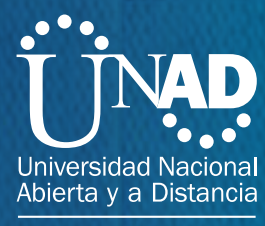

**Sello Editorial** 

## DIDÁCTICA PARA EL APRENDIZAJE DE ALGORITMOS

José María Dueñas Meza Jaime José Valdés Benjumea María Consuelo Rodríguez Niño

**Grupos de I n vestig ación** BYTE IN DESING

Escuela de Ciencias Básicas, Tecnología e Ingeniería - ECBTI **Escuela de Ciencias Básicas, Tecnología e Ingeniería - ECBTI**

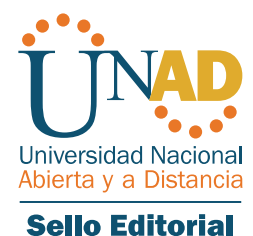

## **DIDÁCTICA PARA EL APRENDIZAJE DE ALGORITMOS**

### **Autores:**

José María Dueñas Meza Jaime José Valdés Benjumea María Consuelo Rodríguez Niño

### **Grupo de Investigación: Byte In Design**

#### UNIVERSIDAD NACIONAL ABIERTA Y A DISTANCIA – UNAD Jaime Alberto Leal Afanador **Rector**

Constanza Abadía García **Vicerrectora académica y de investigación**

Leonardo Yunda Perlaza **Vicerrector de medios y mediaciones pedagógicas**

Leonardo Evemeleth Sánchez Torres **Vicerrector de desarrollo regional y proyección comunitaria**

Édgar Guillermo Rodríguez Díaz **Vicerrector de servicios a aspirantes, estudiantes y egresados**

Julialba Ángel Osorio **Vicerrectora de inclusión social para el desarrollo regional y la proyección comunitaria**

Leonardo Evemeleth Sánchez Torres **Vicerrector de relaciones intersistémicas e internacionales**

Myriam Leonor Torres **Decana Escuela de Ciencias de la Salud**

Clara Esperanza Pedraza Goyeneche **Decana Escuela de Ciencias de la Educación**

Alba Luz Serrano Rubiano **Decana Escuela de Ciencias Jurídicas y Políticas**

Martha Viviana Vargas Galindo **Decana Escuela de Ciencias Sociales, Artes y Humanidades**

Claudio Camilo González Clavijo **Decano Escuela de Ciencias Básicas, Tecnología e Ingeniería**

Jordano Salamanca Bastidas **Decano Escuela de Ciencias Agrícolas, Pecuarias y del Medio Ambiente**

Sandra Rocío Mondragón **Decana Escuela de Ciencias Administrativas, Contables, Económicas y de Negocios**

#### **Didáctica para el aprendizaje de algoritmos**

#### **Autores:**

José María Dueñas Meza Jaime José Valdés Benjumea María Consuelo Rodríguez Niño

### **Grupo de Investigación: Byte In Design**

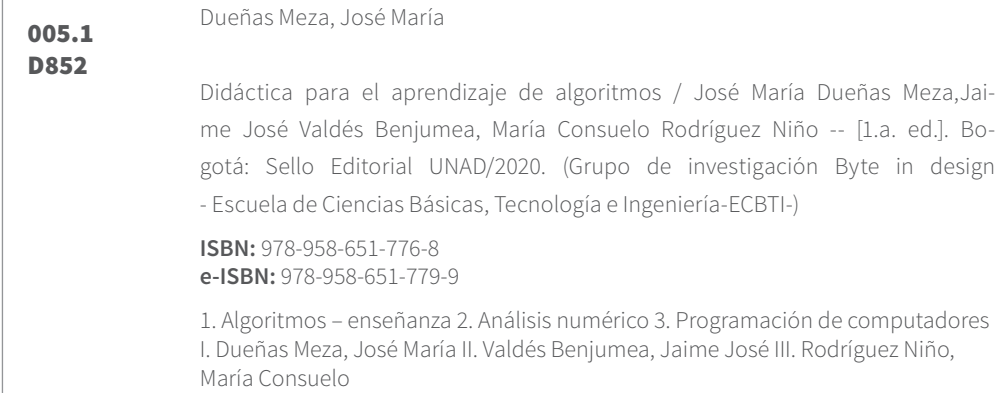

#### **ISBN:** 978-958-651-776-8 **e-ISBN**: 978-958-651-779-9 **Escuela de Ciencias Básicas Tecnología e Ingeniería**

©Editorial Sello Editorial UNAD Universidad Nacional Abierta y a Distancia Calle 14 sur No. 14-23 Bogotá, D.C.

### **Corrección de textos:** Johana Patricia Mariño Quimbayo

**Diseño de portada:** Olga L. Pedraza Rodríguez **Diseño y diagramación:** Olga L. Pedraza Rodríguez **Impresión:** Hipertexto - Netizen

Julio de 2021

Esta obra está bajo una licencia Creative Commons - Atribución – No comercial – Sin Derivar 4.0 internacional. https://co.creativecommons.org/?page\_id=13.

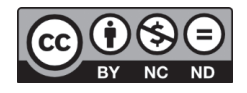

# **RESEÑA DEL LIBRO**

El libro "*Didáctica para el aprendizaje de algoritmos*" surge como una herramienta metodológica que apoya el proceso de enseñanza – aprendizaje de los estudiantes para el dominio en la presentación y resolución de problemas, en efecto dar soluciones informáticas a través de los algoritmos; en tal sentido destacar que el estudio del mismo requiere de mucha disciplina y dedicación.

Al realizar este libro se parte del interés de la metodología como se enseña una materia que al principio muchos estudiantes la ven compleja; pero que necesita mucha disciplina y dedicación para aprender a dominar la forma como se presentan y resuelven los problemas para dar soluciones informáticas a través de los algoritmos.

En este mismo contexto, a través del tiempo muchos estudiantes piensan erradamente que la Ingeniería de Sistemas o programas afines es solo manejar el paquete ofimático de Microsoft Office o navegar en la Internet, sin conocer a fondo las diferentes perspectivas de lo que realmente son las carreras de la rama de la informática o computación; teniendo en cuenta que en realidad por medio de los algoritmos se forma una base para iniciar la creación de los programas o paquetes ofimáticos y otros de acuerdo con una necesidad.

Atendiendo a todas estas consideraciones, el libro está escrito para aquellas personas que vean la necesidad de aprender a realizar programas desde cero, para así desarrollar la forma de analizar los problemas y posteriormente comprobarlos mediante la prueba de escritorio, dándole valores arbitrarios a las variables para verificar si el resultado dado cumple con el enunciado propuesto de cada ejercicio.

# **RESEÑA DE LOS AUTORES**

#### **José María Dueñas Meza**

Ingeniero de sistemas con Especialización y Maestría en Informática Educativa, docente desde el año 2008 iniciando en la Universidad Nacional Abierta y a Distancia (UNAD), posteriormente me desempeñe como ingeniero de apoyo a los procesos académicos en la dependencia de Admisiones y Registro de la Universidad de la Guajira por más de nueve años, también ejercí como docente catedrático en la materia de Algoritmos y Programación en la facultad de Ingeniería Mecánica, Civil, Industrial y de Sistemas; docente de la Especialización en Informática Educativa de la Universidad de Santander de la cual también soy egresado en la misma especialización, trabaje como ingeniero de sistemas en la Secretaría de Minas y Energía de Bolívar, ingeniero de sistemas en la Corporación Agritec del Caribe la cual tenía sedes en Cartagena, Barranquilla, Montería y Riohacha, actualmente estoy como docente de la Universidad Nacional Abierta y a Distancia (UNAD).

#### **Jaime José Valdés Benjumea**

Ingeniero de sistemas con Especialización en Redes de Computadores y Maestría en Tecnología de la Información, docente del SENA y secundaría básica, actualmente estoy como docente de la Universidad Nacional Abierta y a Distancia (UNAD) en el CEAD La Guajira, director del curso Sistemas Operativos a nivel nacional.

Docentes ocasionales pertenecientes al Semillero Tecnológico e Investigativo de la UNAD La Guajira, SITUG.

#### **María Consuelo Rodríguez Niño**

Formación profesional en ingeniería de sistemas y especialista en Construcción de Software para Redes, Magíster en E-Learning, docente ocasional, Universidad Nacional Abierta y a Distancia (UNAD), investigador en las áreas de IHC, Ambientes Virtuales de Aprendizaje y Agricultura de precisión. Con estudios de Doctorado en Ingeniería con énfasis en Ciencias Computacionales; directora del grupo de investigación Byte in desing, categoría B Colciencias, experiencia más de 15 años en docencia en educación superior.

## CONTENIDO

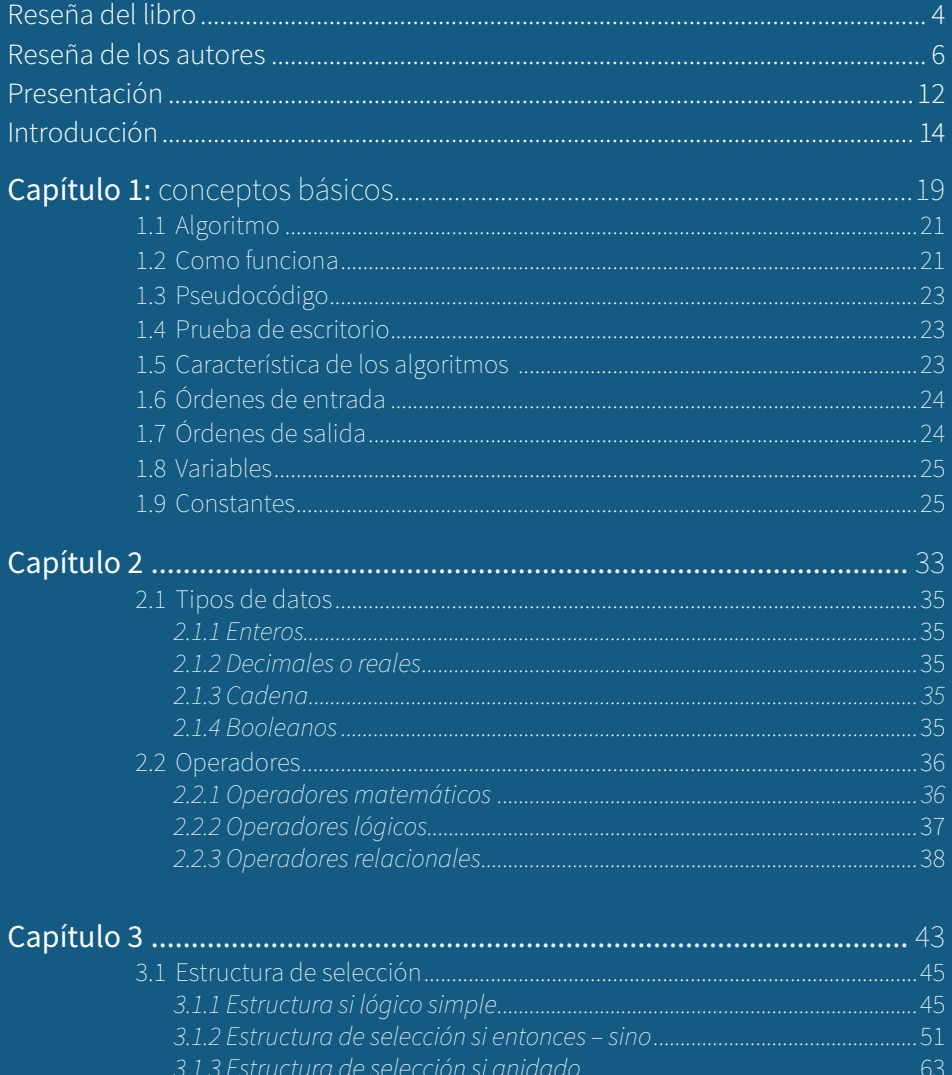

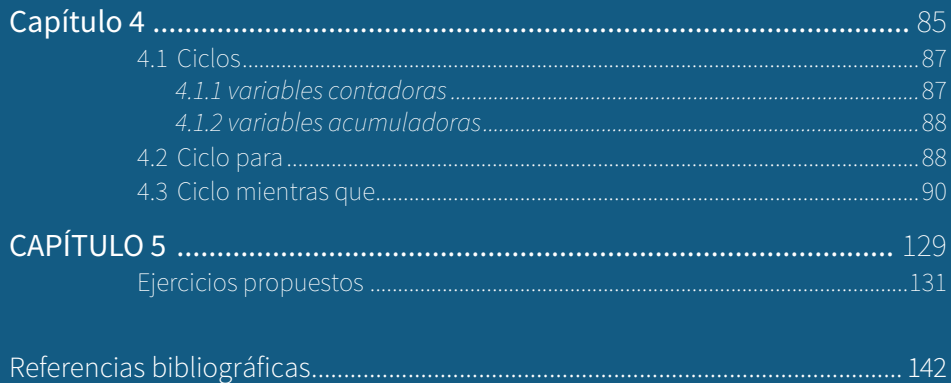

...... 144

## ÍNDICE DE TABLAS

índice .......

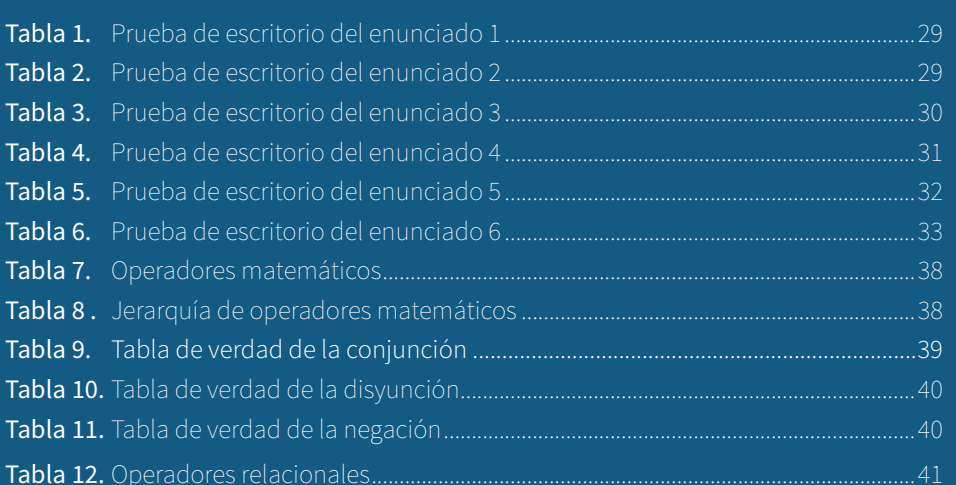

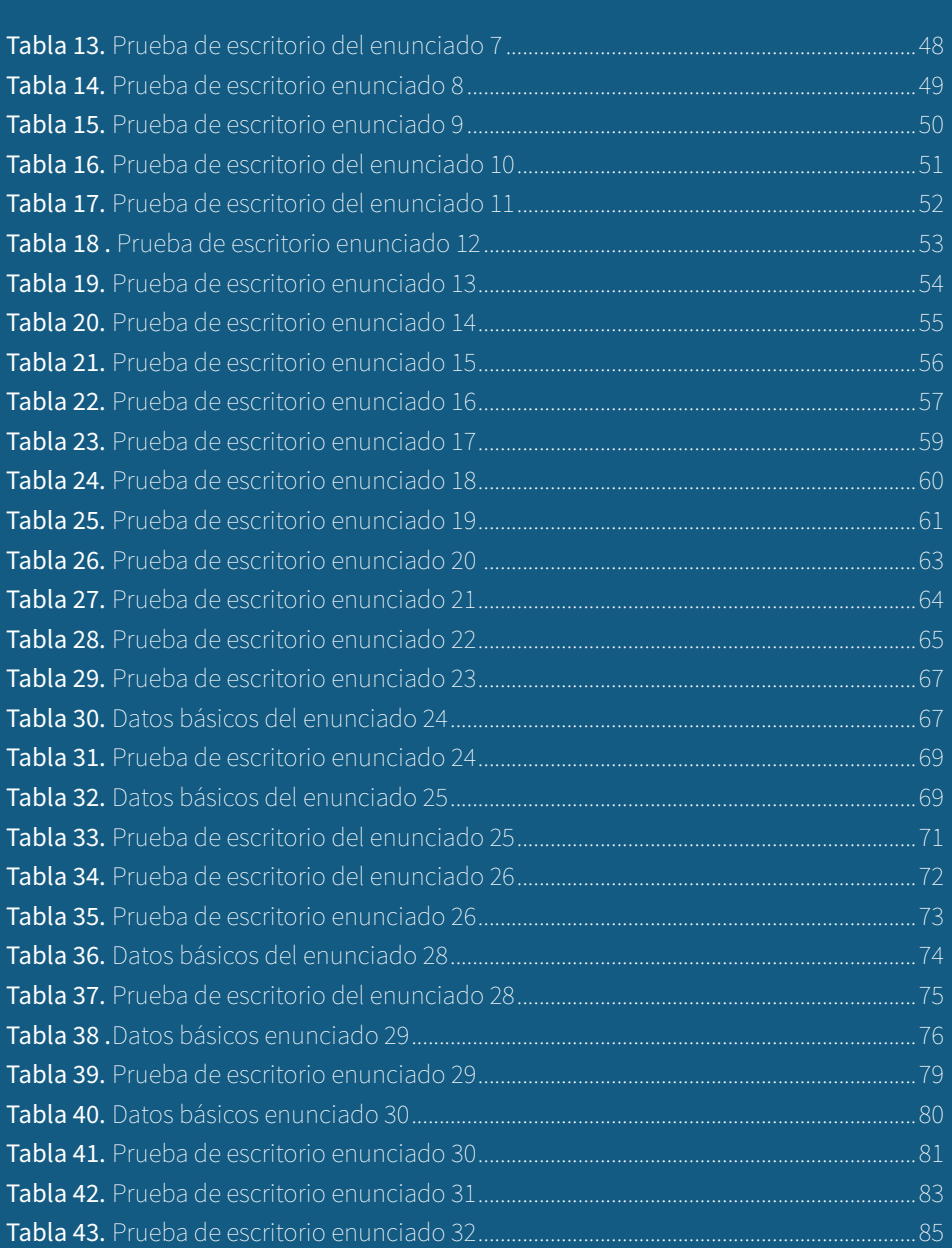

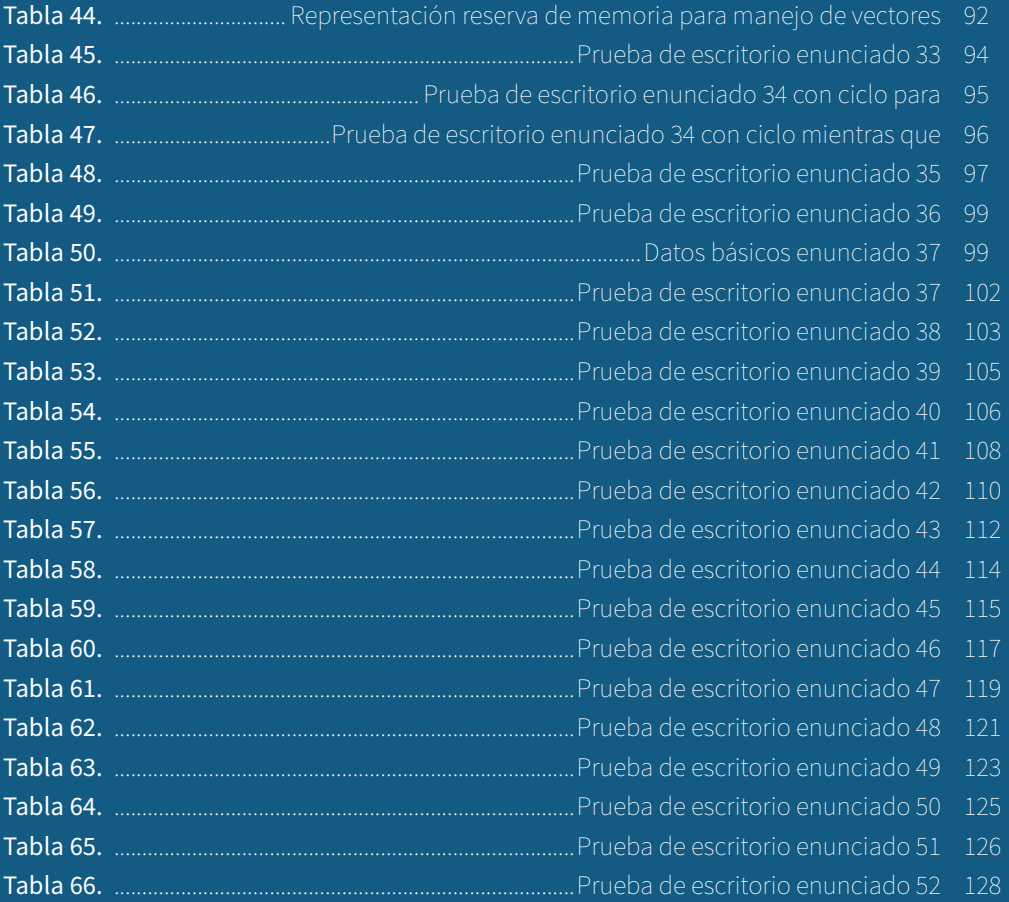

# **PRESENTACIÓN**

Este libro nace de la experiencia adquirida del rol de docente durante muchos años en diferentes universidades, está dirigido de manera especial a aquellas personas que estudian las carreras de la rama de la informática o computación, que desean aprender a desarrollar la forma como analizar los problemas propuestos algorítmicamente para darle una solución del paso a paso lógico y secuencial, y a futuro sean probados en una computadora en lenguajes de programación para tal fin, atendiendo a la importancia de realizar cada ejercicio con su prueba de escritorio, lo que le permite al estudiante saber si lo que está haciendo está bien hecho y si la lógica aplicada corresponde al enunciado propuesto.

Por ello es muy significativo la profundización en el tema tratado, porque al llegar a una segunda etapa o fase ya se cuenta con las bases para seguir en la formación académica de la rama en estudio; de esta manera apuntar a un proceso didáctico de aprendizaje que fluya y aclare las expectativas de los interesados en este tema, encaminando la profesionalización de las ciencias computacionales y afines hacia el desarrollo de competencias, habilidades más dinámicas y competitivas.

# **INTRODUCCIÓN**

El análisis y desarrollo algorítmico para las ciencias computacionales han generado en los estudiantes una serie de cuestionamientos que los llevan a tomar una actitud cognitiva de complejidad ante el aprendizaje de los mismos. Este libro es una herramienta propuesta en aras de que los estudiantes potencialicen habilidades para el análisis y desarrollo de cualquier problema planteado, llevándolo al proceso del algoritmo a través del pseudocódigo y verificarlo con la prueba de escritorio o salida respectiva, de esta manera se les posibilite aplicarlo posteriormente en cualquier lenguaje de programación.

En este sentido el libro propone conceptos básicos, datos, instrucciones y ejercicios propuestos para ser realizados con su prueba de escritorio; documentados sobre el desarrollo y análisis de algoritmos desde la didáctica, de tal manera que el docente y los estudiantes no tengan inconveniente alguno para avanzar en su programa académico, y así posicionarse en el mundo de la informática de una manera más acertada y eficiente; mediante procesos de programación algorítmica basados en diseño, implementación y aplicación; aunado a esto se destaca que un proceso cognitivo de aprendizaje frente a las ciencias computacionales permiten resultados diferentes ante una demanda competitiva que exige cada día nuevos retos.

# **CAPÍTULOS**

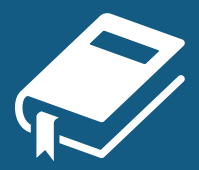

El libro consta de cinco capítulos que se describen a continuación:

**Capítulo 1**, consta de los conceptos básicos lo que es un algoritmo, como funcionan, pseudocódigo, características, orden de entrada y salida, variables, constantes y ejercicios de ejemplo.

**Capítulo 2**, consta de los tipos de datos que se deben conocer para ir dándole forma a los algoritmos que se vayan realizando, como entero, decimales, de cadena, booleano y también se trata el tema de los diferentes operadores que se deben conocer como base para realizar los algoritmos, entre estos se tiene: los operadores matemáticos, lógicos y relacionales.

**Capítulo 3**, consta de la instrucción lógica si para tomar decisiones, de esta manera, es necesario apropiarse y manejar adecuadamente estas instrucciones, además se exponen múltiples ejercicios de acuerdo con cada estructura tratada.

**Capítulo 4**, consta de las instrucciones cíclicas en los algoritmos como el para y el mientras que, con diferentes ejercicios realizados por los autores como ejemplos.

**Capítulo 5**, consta de los ejercicios propuestos para que cada estudiante los realice adecuadamente con su respectiva prueba de escritorio y por cada tema tratado.

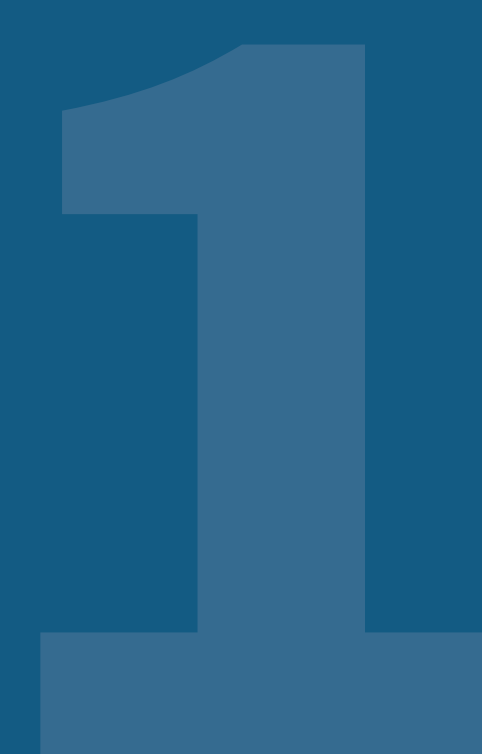

## **CAPÍTULO 1**

### **CONCEPTOS BÁSICOS**

POR: JOSÉ MARÍA DUEÑAS MEZA JAIME JOSÉ VALDÉS BENJUMEA MARÍA CONSUELO RODRÍGUEZ NIÑO

### 1.1 ALGORITMO

Conjunto de pasos lógicos y finitos que permiten mediante un orden secuencial resolver problemas del mundo real al mundo informático o computacional.

### 1.2 CÓMO FUNCIONA

Todo proceso algorítmico parte de solucionar problemas en computadoras que al final se utilizan para resolver diferentes dificultades de acuerdo con su planteamiento.

### **Caso 1**

Suponga que tenemos como dato de entrada un valor 65 que en su correspondiente codificación binaria es 1000001 y que se representa en la tabla de códigos ASCII como la letra "A" mayúscula. Lo que hace la computadora.

#### **Ilustración 1**

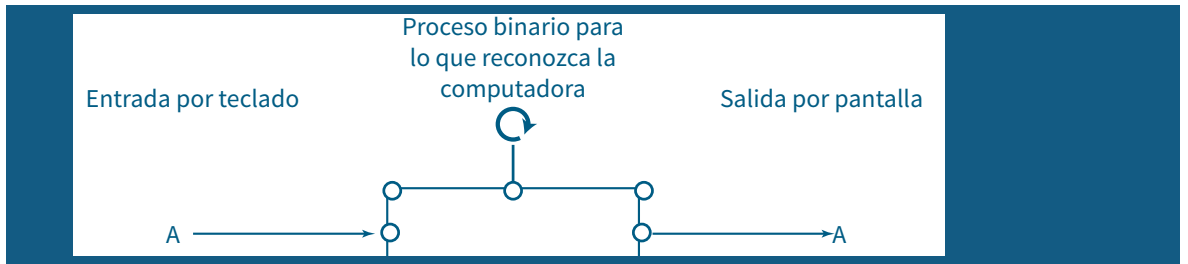

**Fuente:** *Elaboración propia.*

### **Caso 2**

Suponga que se quieren sumar dos números ingresados por pantalla, para el caso se introducen los números 25 y 30, donde el número 25 en binario es 11001, el símbolo "+" de la suma es 101011, y el binario de 30 es 11110, al sumarlos su resultado es 55 que internamente dentro de la computadora se representa en binario como 110111.

De esta manera tanto para el caso 1, como para el caso 2 funciona internamente los procesos lógicos, matemáticos dentro de la computadora.

### **Ilustración 2**

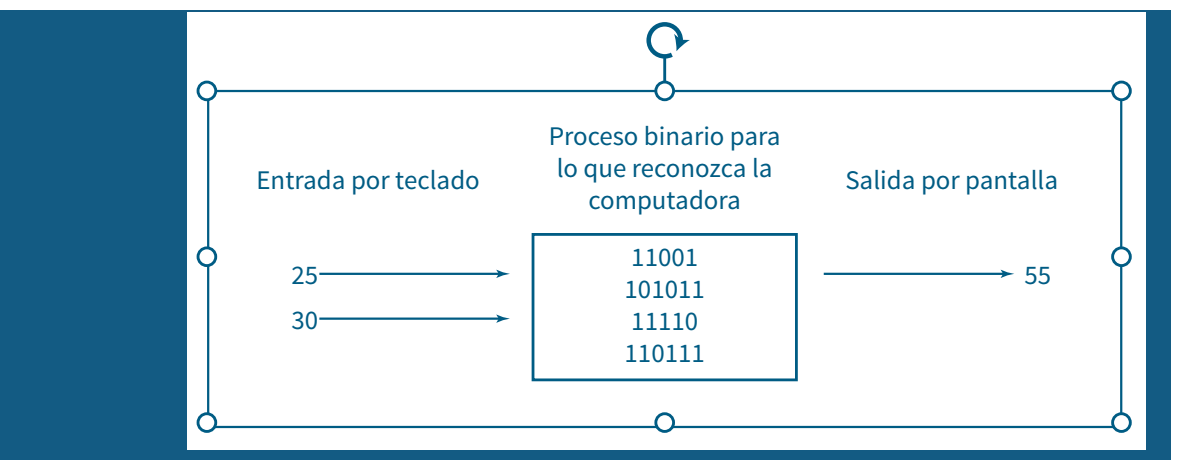

**Fuente:** *Elaboración propia.*

Este proceso interno dentro de la computadora es transparente para el usuario, porque lo realiza la unidad aritmética lógica que se encuentra en el procesador.

Capítulo 1. Conceptos básicos

### 1.3 PSEUDOCÓDIGO

Son las instrucciones que se utilizan en este libro muy similar al lenguaje común, que se asemejan al lenguaje utilizado en las computadoras.

### 1.4 PRUEBA DE ESCRITORIO

Consiste en asignar valores arbitrarios a las variables declaradas para realizar un seguimiento paso a paso y obtener los resultados de salida, de acuerdo con cada enunciado propuesto.

### 1.5 CARACTERÍSTICA DE LOS ALGORITMOS

- Tiene un inicio.
- Tiene una estructura definida.
- Permite hacer cálculos matemáticos.
- Permite desarrollar la lógica matemática.
- Emite un resultado a un proceso.
- Tiene un final.

### **Inicio**

Declaración de variables o constantes con su tipo de dato.

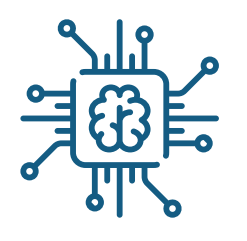

Mensaje al usuario para captura de datos.

Lectura de variables declaradas.

Proceso lógico matemático (basado en el problema planteado).

Salida de resultado.

**Fin**

### 1.6 ÓRDENES DE ENTRADA

Se utilizan para guardar la información introducida por los usuarios en posiciones de memoria declaradas llamadas variables.

Sintaxis: leer << nombre\_variable>>

### 1.7 ÓRDENES DE SALIDA

Se utiliza para emitir un mensaje en pantalla o impresora, el resultado de alguna operación matemática, el valor almacenado en una variable o un mensaje al usuario final.

Sintaxis: escribir "mensaje al usuario"

Capítulo 1. Conceptos básicos

### 1.8 VARIABLES

Son aquellas que se forman a través de un identificador o nombre asignado y que además almacenan valores que cambian durante el desarrollo del algoritmo y tienen asociados un tipo de datos. Los identificadores de variables no llevan espacios para nombrarlos.

### **Sintaxis:**

Nombre\_variable: tipo

### **Ejemplos:**

Edad: entero Número, suma, resta : entero Nombre, apellido, direcc : cadena Nota1, nota2 : decimal

### 1.9 CONSTANTES

Son aquellas que se forman a través de un identificador o nombre asignado y que además almacenan valores que no cambian durante el desarrollo del algoritmo, y tienen asociados un tipo de datos.

### **Sintaxis:**

```
Nombre_constante : tipo
```
**Ejemplos:**

 $Edad = 18$  $Pi = 3.1415$ 

### **Errores de declaración de variables y constantes:**

Didáctica para el aprendizaje de algoritmos

Las variables no llevan espacios al ser declaradas no se puede declarar variables de la siguiente manera:

> N ombre d irecc nota 1 nota 2

### **Ejercicios:**

### **Enunciado 1**

Dado dos números ingresados por un usuario súmelos e imprimir su resultado.

### **Inicio**

```
N1, N2, Resp : entero
Escribir "Digite un valor numérico:"
Leer N1
 Escribir "Digite un segundo valor numérico:"
Leer N2
Resp = N1 + N2Escribir "el resultado de la suma de los números in-
gresados es:", Resp
```
**Fin**

**Prueba de escritorio:**

**Variables declaradas** N1, N2**, Resp**

Capítulo 1. Conceptos básicos

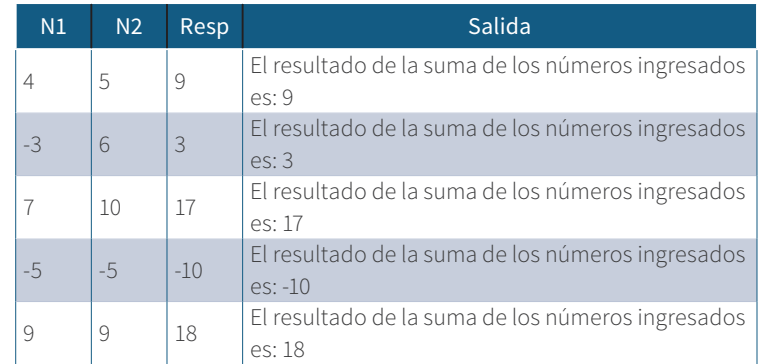

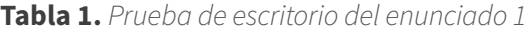

**Nota.** *Elaboración propia.*

### **Enunciado 2**

Desarrolle un algoritmo que solicite un número e imprimir el número ingresado.

### **Inicio**

 Número: entero Escribir "Digite un número:" Leer Número Escribir "El número que usted digito es:", Número

### **Fin**

**Prueba de escritorio:**

### **Variable declarada Número**

**Tabla 2.** *Prueba de escritorio del enunciado 2*

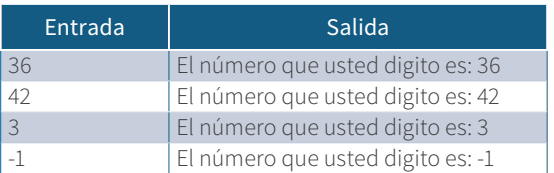

**Nota.** *Elaboración propia.*

Didáctica para el aprendizaje de algoritmos

### **Enunciado 3**

Desarrolle un algoritmo que solicite el valor de un producto a comprar y la cantidad comprada, halle e imprima el valor total a pagar por el cliente.

**Inicio**

```
 vlp, cantc, vlpagar : entero
 Escribir "Cuál es el valor del producto comprado:"
Leer vlp
 Escribir "qué cantidad desea comprar:"
 Leer cantc
vlpagar = vlp * cante escribir "el valor total a pagar es:", vlpagar
```
#### **Fin**

### **Prueba de escritorio: Variables declaradas** vlp, cantc, vlpagar

#### **Tabla 3.** *Prueba de escritorio del enunciado 3*

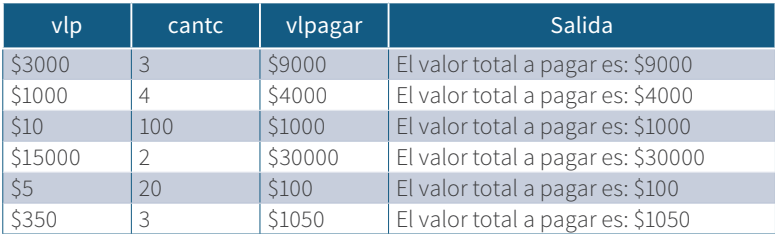

**Nota.** *Elaboración propia.*

Capítulo 1. Conceptos básicos

### **Enunciado 4**

Desarrolle un algoritmo para hallar el área de un triángulo dada su base y altura.

### **Inicio**

```
 b, h a : decimal
 escribir "Digite la base:"
 leer b
 escribir "Digite la altura:"
 leer h
a = (b * h)/2 escribir "el área hallada es:"; a
```
**Fin**

**Prueba de escritorio: Variables declaradas b, h, a**

**Tabla 4.** *Prueba de escritorio del enunciado 4*

|    | a | $a = (b^*h)/2$ | Salida                  |
|----|---|----------------|-------------------------|
| 12 |   | 18             | El área hallada es: 18  |
|    | 5 | 7.5            | El área hallada es: 7,5 |
|    | 6 |                | El área hallada es: 6   |
|    |   | 16             | Flárea hallada es: 16   |
|    |   |                | El área hallada es: 42  |

*Nota***.** *Elaboración propia.*

**Nota:** es muy importante tener en cuenta la procedencia o el orden de los paréntesis dentro de una expresión matemática. Para el caso de este ejercicio se aplica primero la multiplicación y luego la división la cual se guarda en la variable a.

Didáctica para el aprendizaje de algoritmos

### **Enunciado 5**

Desarrolle un algoritmo para hallar el área de una circunferencia dado su radio.

### **Inicio**

```
a, r, pi : decimal
 pi = 3,1415
 escribir "Digite el valor del radio:"
 leer r
a = (pi * (r \wedge 2)) escribir "el área es:",a
```
### **Fin**

### **Prueba de escritorio:**

**Variables declaradas** a, r **Constante declarada** pi

**Tabla 5.** *Prueba de escritorio del enunciado 5*

| ומ         | a     | Salida            |
|------------|-------|-------------------|
| 3.14159    | 28.27 | El área es: 28,27 |
| 3.14159    | 12,56 | El área es: 12,56 |
| 3 14 1 5 9 | 50.26 | El área es: 50.26 |

**Nota.** *Elaboración propia.*

Capítulo 1. Conceptos básicos

### **Enunciado 6**

Desarrolle un algoritmo que solicite un día de la semana e imprimir.

### **Inicio**

día : cadena escribir "Digite el nombre de un día de la semana:" leer día escribir "**el día que usted digito fue:",dia**

### **Fin**

### **Prueba de escritorio:**

### **Variable declarada día**

**Tabla 6.** *Prueba de escritorio del enunciado 6*

| Día     | Salida                               |
|---------|--------------------------------------|
| Martes  | El día que usted digito fue: martes  |
| Jueves  | El día que usted digito fue: jueves  |
| Sábado  | El día que usted digito fue: sábado  |
| Lunes   | El día que usted digito fue: lunes   |
| Viernes | El día que usted digito fue: viernes |

Nota. Elaboración propia.

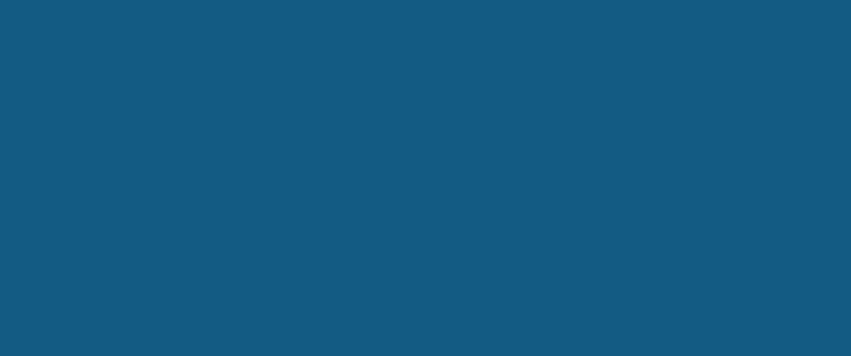

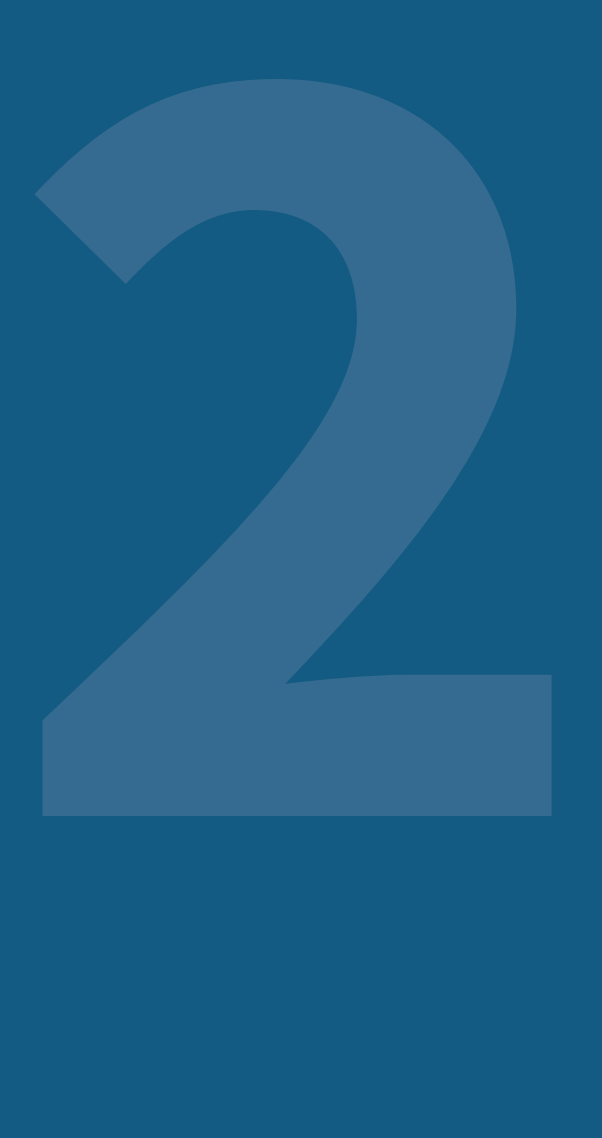

## **CAPÍTULO 2**

POR: JOSÉ MARÍA DUEÑAS MEZA

JAIME JOSÉ VALDÉS BENJUMEA

MARÍA CONSUELO RODRÍGUEZ NIÑO
# 2.1 TIPOS DE DATOS

Cuando se procesan datos en una computadora estos ocupan un espacio de memoria de acuerdo con su longitud y entre estos tipos de datos se encuentran:

# 2.1.1 ENTEROS

Se caracterizan por tener únicamente una parte entera y pueden ser positivos o negativos.

# 2.1.2 DECIMALES O REALES

Se caracterizan por tener una parte entera y una parte decimal, y pueden ser positivos o negativos.

# 2.1.3 CADENA

Se caracterizan por tener datos formados por cadena de caracteres o caracteres especiales o algunos símbolos especiales.

# 2.1.4 BOOLEANOS

Operan directamente en la computadora con uno de dos posibles valores 0 para falso y 1 para verdadero.

# 2.2 OPERADORES

Dentro del desarrollo de los algoritmos es necesario realizar operaciones matemáticas y lógicas, por lo cual es necesario conocer los tipos de operadores entre los que encontramos: operadores matemáticos, operadores lógicos y operadores relacionales.

## 2.2.1 OPERADORES MATEMÁTICOS

Permiten realizar operaciones con el contenido de variables o constantes definidas y el resultado siempre será de tipo numérico.

De acuerdo con su jerarquía se definen de la siguiente manera:

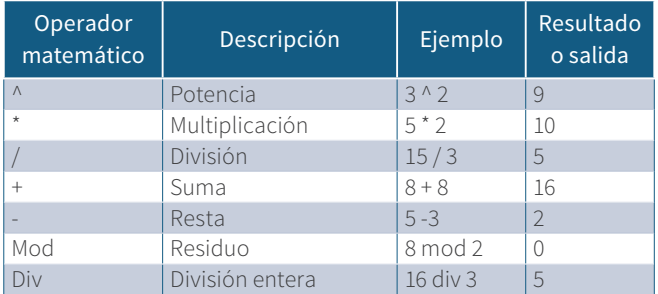

#### **Tabla 7.** *Operadores matemáticos*

**Nota.** *Elaboración propia.*

#### **Jerarquía de los operadores matemáticos**

**Tabla 8.** *Jerarquía de operadores matemáticos*

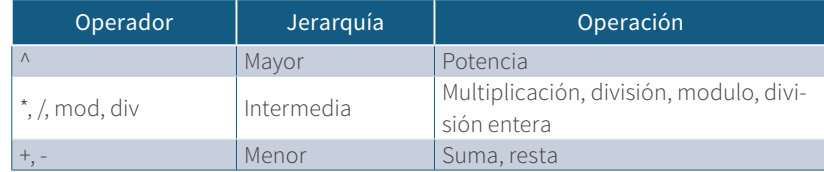

Capítulo 2.

#### **Ejemplos:**

 $a = 9$   $b = 7$   $c = 3$ 

- 1.  $(a + b)/3 8 =$  $(9 +7)/3-8 =$  $6/-5 =$ -2,66
- 2.  $(a \wedge c) + 2 * 2 =$  $(9 \wedge 3) + 2 * 2 =$  $4782969 + 4 =$ 4782973
- 3.  $((a \wedge 2) + (b \wedge 2) + (c * 5)) / 7) =$  $81 + 49 =$  $130 + 15 =$  $145 / 7 =$ 132,142

# 2.2.2 OPERADORES LÓGICOS

Permiten unir varias condiciones con el operador y o el operador o y se basan en las siguientes tablas de verdad:

**Conjunción:** es verdadera cuando todos sus valores de verdad son verdaderos.

|  | $(p \vee q)$ |
|--|--------------|
|  |              |
|  |              |
|  |              |
|  |              |

**Tabla 9.** *Tabla de verdad de la conjunción*

**Disyunción:** es verdadera cuando cualquiera de sus valores de verdad es verdadero.

|  | $(p \circ q)$ |
|--|---------------|
|  |               |
|  |               |
|  |               |
|  |               |

**Tabla 10.** *Tabla de verdad de la disyunción*

**Nota.** *Elaboración propia.*

**Negación:** Es el valor contrario que se le asigna a una variable o constante.

#### **Tabla 11.** *Tabla de verdad de la negación*

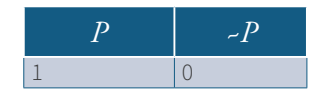

**Nota.** *Elaboración propia.*

Donde el valor de 1 se expresa como verdadero y el 0 como falso.

# 2.2.3 OPERADORES RELACIONALES

Son aquellos que se utilizan para comparar dos o más operadores unidos con un operador lógico, o a través de expresiones matemáticas bien formadas y su resultado puede ser falso o verdadero.

*A* = 8  $B = 9$ 

| Operador      | Operación   | Ejemplo    | Salida                 |
|---------------|-------------|------------|------------------------|
| $=$           | Igual       | $A = B$    | Falso o verda-<br>dero |
| $\langle$ $>$ | Diferente   | $A \lt B$  | Verdadero              |
| >             | Mayor que   | A > B      | Falso                  |
| $\epsilon$    | Menor que   | A < B      | Verdadero              |
| $>=$          | Mayor igual | A > B      | Falso                  |
| $\leq$        | Menor igual | $A \leq B$ | Verdadero              |
|               | Igual igual | $=$ $=$ 1  | Verdadero              |

**Tabla 12.** *Operadores relacionales*

**Nota.** *Elaboración propia.*

#### **Ejemplos:**

Tomando como referencia los valores asignados a continuación a las variables a, b y c, se hacen las comparaciones respectivas y se evalúan sus valores de verdad.

- $a = 29$   $b = 2$   $c = 4$
- 1.  $(a + b) > c$  $(29) > 4$ Verdadero
- 2.  $(c \wedge 3) + 2 > (b \wedge 4) * 2$  $(4 * 4 * 4) + 2 > (2 * 2 * 2 * 2) * 2$ 66 > 32 Verdadero
- 3.  $(a + 2) < c$  $29 + 2 < 4$  $31 < 4$ Falso
- 4. *b = c*  $2 = 4$ Falso

5.  $(a < b)$  $29 < 2$ Verdadero

#### **Ejemplo de operadores relacionales y lógicos:**

- 6.  $(a > b)$  y  $(b > c)$  $(29 > 2)$  y  $(2 > 4)$ Falso y Falso Falso
- 7.  $(a > b)$  o  $(b > c)$  $(29 > 2)$  o  $(2 > 4)$ Verdadero o falso Verdadero
- 8. (*c* >=*b*) y (*a* <*b*) Verdadero y falso Falso
- 9. (*b* > *c*) o (*a* > *c*) o (*c* >*a*) Falso o verdadero o falso Verdadero
- 10.  $(b = c)$  y  $(a < c)$ Falso y falso Falso
- 11.  $(a > b)$  y  $(a > c)$ Verdadero y verdadero Verdadero
- 12.  $(a > b)$  y  $(a > c)$  o  $(b = 2)$ Verdadero y verdadero o verdadero Verdadero

Capítulo 2.

- 13. $(a = 29)$  o  $(b > 1)$  o  $(c \le 4)$ Verdadero o verdadero o verdadero Verdadero
- 14.(*c* >4) y (*b*>a) Falso y falso Falso
- 15.  $(a = b)$  y  $(b = c)$ Falso y falso Falso
- 16.  $(a \le b)$  y  $(b \le c)$ Falso y falso Falso

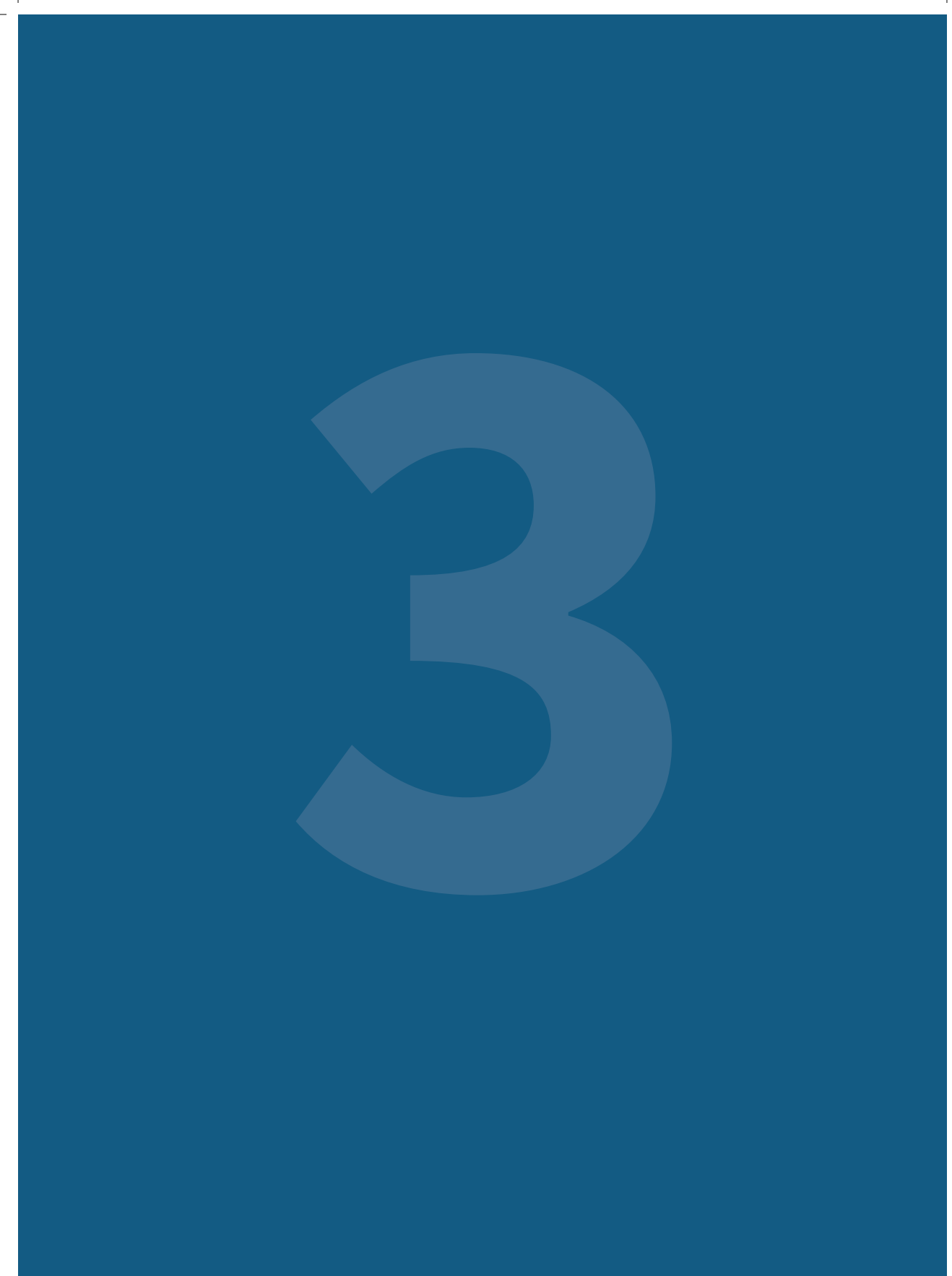

# **CAPÍTULO 3**

POR: JOSÉ MARÍA DUEÑAS MEZA

JAIME JOSÉ VALDÉS BENJUMEA

MARÍA CONSUELO RODRÍGUEZ NIÑO

# 3.1 ESTRUCTURA DE SELECCIÓN

Muchas veces es necesario al desarrollar algoritmos tomar ciertas decisiones y para ello existen estructuras que ayudan a validar la información ingresada, para irse por la ejecución de la veracidad o la falsedad dependiendo el caso.

# 3.1.1 ESTRUCTURA SI LÓGICO SIMPLE

Se utiliza para ejecutar ciertas acciones cuando una condición es verdadera.

Su sintaxis es: si (condición) entonces;

#### Ejecutar acciones fin-si

#### **Ejercicios:**

#### **Enunciado 7**

Desarrolle un algoritmo que solicite un número e imprimir si este es positivo.

#### **Inicio**

```
 num : entero
 escribir "Digite un valor numérico:"
 leer num
 si (num >0) entonces
  escribir "el número digitado es positivo"
 fin-si
```
#### **Prueba de escritorio:**

#### **Variable declarada num**

**Tabla 13.** *Prueba de escritorio del enunciado 7*

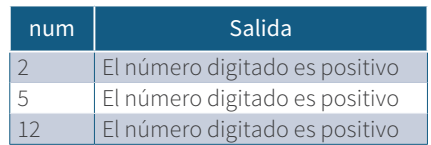

*Nota***:** *Elaboración propia.*

#### **Enunciado 8**

Desarrolle un algoritmo para saber si un voltaje dado es el adecuado para cargar un celular, partiendo que este voltaje debe ser igual a 5 voltios.

#### **Inicio**

```
 voltaje : decimal
 escribir "Digite el valor del voltaje:"
 leer voltaje
 si (voltaje =5) entonces
  escribir "voltaje adecuado para cargar el celular"
 fin-si
```
Capítulo 3.

#### **Prueba de escritorio:**

#### **Variable declarada voltaje**

**Tabla 14.** *Prueba de escritorio enunciado 8*

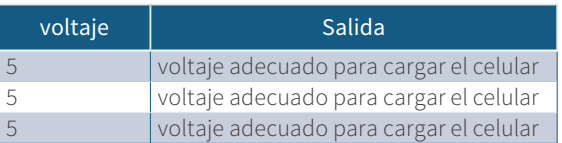

**Nota.** *Elaboración propia.*

#### **Enunciado 9**

Un estudiante desea saber si aprueba una materia; teniendo en cuenta que se toman 4 notas parciales y para ganarla su nota definitiva debe sumar más de 30 puntos. Resuelva un algoritmo que solicite las 4 notas parciales e imprima un mensaje que especifique si gana la materia.

#### **Inicio**

```
 n1, n2, n3, n4, def : decimal
 escribir "digite el valor de la nota 1:"
 leer n1
 escribir "digite el valor de la nota 2:"
 leer n2
 escribir "digite el valor de la nota 3:"
 leer n3
 escribir "digite el valor de la nota 4:"
 leer n4
def = n1 + n2 + n3 + n4 si (def >30) entonces
   escribir "gana la materia"
 fin-si
```
#### **Prueba de escritorio:**

#### **Variable declarada** n1, n2, n3, n4, def

**Tabla 15.** *Prueba de escritorio enunciado 9*

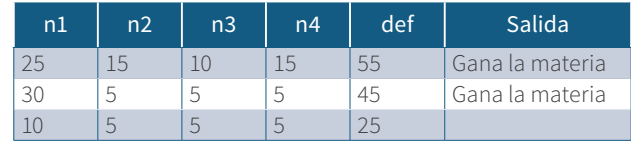

**Nota.** *Elaboración propia.*

#### **Enunciado 10**

*Elabore un algoritmo que solicite un número e imprimir solo si este es impar.*

#### **Inicio**

```
 Num : entero
 Escribir "Digite un valor numérico:"
 Leer num
Si (num mod 2 \le 0) entonces
  Escribir "el número digitado es:",num
 Fin-si
```
Capítulo 3.

#### **Prueba de escritorio:**

#### **Variable declarada num**

**Tabla 16.** *Prueba de escritorio del enunciado 10*

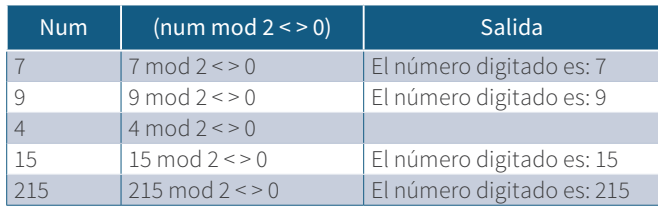

**Nota.** *Elaboración propia.*

#### **Enunciado 11**

Una tienda ofrece productos para la venta donde el cliente puede pagar una suma superior al valor total comprado y la tienda le devuelve el vuelto. Se desea desarrollar un algoritmo que le indique al tendero la cantidad de dinero a devolver al cliente.

#### **Inicio**

```
Vlpagar, vlpagado, saldo : entero
  Escribir "Digite el valor total a pagar:"
  Leer vlpagar
  Escribir "Digite el valor pagado:"
  Leer vlpagado
  Si (vlpagado > vlpagar) entonces
   saldo = vlpagado – vlpagar
   Escribir "la cantidad de dinero a devolver es:".
saldo
  Fin-si
```
#### **Prueba de escritorio:**

#### **Variables declaradas** vlpagar, vlpagado, saldo

**Tabla 17.** *Prueba de escritorio del enunciado 11*

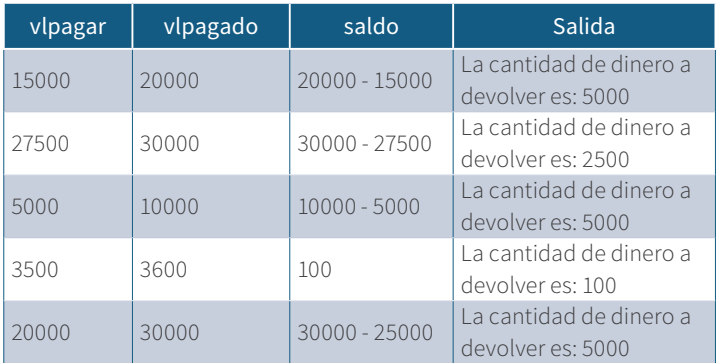

**Nota.** *Elaboración propia.*

#### **Enunciado 12**

Una tienda de juegos para Xbox ofrece la hora de juego a \$2 000 se desea realizar un algoritmo para saber ¿cuánto tiene que pagar el jugador por la cantidad de horas jugadas? Desarrolle un algoritmo que solucione el problema planteado.

#### **Inicio**

```
 Vlhora, qh, pago : entero
Vlhora = 2000
 Escribir "Digite cuantas horas ha jugado:"
 Leer qh
 Si (qh >0) entonces
 pago = qh * \text{V}hora
  Escribir "usted debe de pagar:"
 Fin-si
```
Capítulo 3.

#### **Prueba de escritorio:**

Variable declarada Vlhora, qh, pago

**Tabla 18** *. Prueba de escritorio enunciado 12*

| Vlhora | ah | pago | Salida                 |
|--------|----|------|------------------------|
| 2000   |    | 4000 | Usted debe pagar: 4000 |
| 2000   | 3  | 6000 | Usted debe pagar: 6000 |
| 2000   |    | 4000 | Usted debe pagar: 4000 |

**Nota.** *Elaboración propia.*

# 3.1.2 ESTRUCTURA DE SELECCIÓN SI ENTONCES – SINO

Se utiliza para ejecutar ciertas acciones cuando una condición es verdadera u otras acciones cuando la condición es falsa.

Su sintaxis es: si (condición es verdadera) entonces

```
 Ejecutar acciones …
 sino
        Ejecutar acciones …
 fin-si
```
#### **Ejercicios:**

#### **Enunciado 13**

Una empresa paga la hora por día a sus empleados a \$35 000 y el recargo nocturno de 40 % sobre el valor de la hora por día. Se desea desarrollar un algoritmo que calcule el total a pagar al empleado, solicitando la cantidad de horas diarias y nocturnas trabajadas en el mes. Imprimir el total a pagar al empleado en el mes.

#### **Inicio**

```
 hrnoct, hrdia : entero
 recargo, tphd, tphn, tpagar : decimal
 escribir "digite la cantidad de horas diurnas tra-
bajadas al mes:"
 leer hrdia 
 escribir "digite la cantidad de horas nocturnas 
trabajadas al mes:"
leer hrnoct
tphd = hrdia * 35000
tphn = (hrnoct * 35000)recargo = tphn * 0,40
  si (hrnoct > 0)entonces
   tpagar = tphd + tphn + recargo escribir "el total a pagar es:",tpagar
  sino
   escribir "el total a pagar es:", tphd
 fin-si
```
#### **Fin**

#### **Prueba de escritorio: Variables declaradas hrdia, hrnoct, tphd, recargo, tphn, tpagar**

| hrdia | hrnoct         | tphd   | tphn   | recargo | tpagar  | Salida                          |
|-------|----------------|--------|--------|---------|---------|---------------------------------|
| 5     | 3              | 175000 | 105000 | 42000   | 322000  | El total a pagar es:<br>322000  |
| 4     |                | 140000 |        |         | 140000  | El total a pagar es:<br>140000  |
| 20    | 10             | 700000 | 350000 | 140000  | 1119000 | El total a pagar es:<br>1119000 |
| 3     | $\overline{4}$ | 105000 | 140000 | 56000   | 301000  | El total a pagar es:<br>301000  |
| 10    | 10             | 350000 | 350000 | 140000  | 840000  | El total a pagar es:<br>840000  |

**Tabla 19.** *Prueba de escritorio enunciado 13*

Desarrolle un algoritmo que solicite como dato de entrada la velocidad con que transita un vehículo en carreteras nacionales e imprimir si esta es normal permitida o excedida, partiendo que normal sea inferior a 80 km/h, en caso contrario es excedida.

#### **Inicio**

```
 veloc : entero
 Escribir "Digite la velocidad del vehículo:"
 Leer veloc
 Si (veloc >80) entonces
  Escribir "velocidad excedida a la normal permitida"
 Sino
  Escribir "velocidad permitida"
 Fin-si
```
**Fin** 

**Prueba de escritorio:**

#### **Variable declarada veloc**

**Tabla 20.** *Prueba de escritorio enunciado 14*

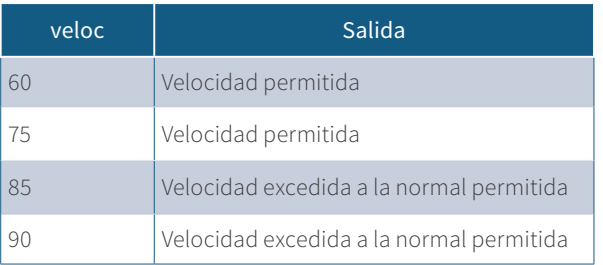

Un ciclista desea saber si se encuentra en estado óptimo para competir en una carrera de ciclismo sabiendo que en sus entrenamientos debe mantener o superar los 15 km/h. Se desea desarrollar un algoritmo que solicite como dato de entrada la velocidad alcanzada por el ciclista e imprimir si se encuentra o no en estado óptimo para competir.

#### **Inicio**

```
 veloc : entero
  escribir "digite la velocidad del ciclista:"
  leer veloc
  si (veloc >=15) entonces
   escribir "usted se encuentra en estado óptimo para 
competir"
  sino
   escribir "usted no se encuentra en estado óptimo 
para competir"
  fin-si
```
#### **Fin**

#### **Prueba de escritorio:**

#### **Variable declarada veloc**

#### **Tabla 21.** *Prueba de escritorio enunciado 15*

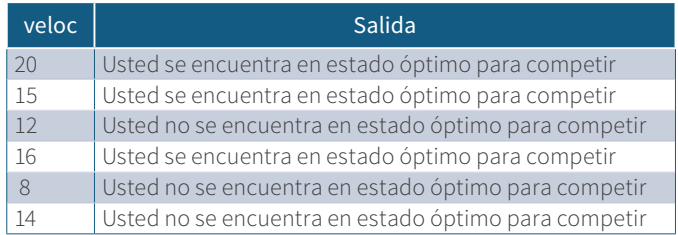

Una persona desea saber los intereses ganados de un capital invertido, para lo cual aplica un porcentaje de interés del 15 % sobre el capital invertido. Se debe tener en cuenta que el valor del capital invertido debe ser superior a \$100 000. Imprimir el capital invertido, el porcentaje ganado y en caso que no cumpla emita un mensaje de valor del capital no permitido.

#### **Inicio**

```
 intga, capinv : decimal
 Escribir "Digite el valor del capital invertido:"
 Leer capinv
 Si (capinv >100000) entonces
  Intga = capinv * 0,15
   Escribir "su capital invertido es de:", capinv
   Escribir "su porcentaje ganado es de:",intga
 Sino
   Escribir "valor del capital no permitido" 
 Fin-si
```
#### **Fin**

**Prueba de escritorio: Variables declaradas** intga, capinv

**Tabla 22.** *Prueba de escritorio enunciado 16*

| capinv | intga | Salida                             |
|--------|-------|------------------------------------|
| 80000  |       | Valor del capital no permitido     |
| 150000 | 22500 | Su capital invertido es de: 150000 |
|        |       | Su porcentaje ganado es de: 22500  |
| 110000 | 16500 | Su capital invertido es de: 110000 |
|        |       | Su porcentaje ganado es de: 16500  |
| 50000  |       | Valor del capital no permitido     |
| 100000 |       | Valor del capital no permitido     |
| 250000 | 37500 | Su capital invertido es de: 250000 |
|        |       | Su porcentaje ganado es de: 37500  |

Un almacén de cadena aplica un 10 % de descuento en todos los artículos cuya marca sea ABX, se debe diseñar un algoritmo que solicite la marca, la cantidad comprada, el valor unitario. Hallar e imprimir el porcentaje descontado, el valor a pagar, la marca del articulo comprado y la cantidad comprada en caso que no se cumpla imprimir solo la cantidad a pagar y la marca del artículo.

#### **Inicio**

```
marca : cadena
 cantc, vlunit, subt, desc, total : decimal
 Escribir "Digite la marca del artículo:"
 Leer marca
 Escribir "la cantidad comprada:"
 Leer cantc
 Escribir "el valor unitario:"
Leer vlunit
subt = (vlunit * canto)si (marca="ABX") entonces
 desc = subt * 0,10total = subt - desc escribir "la marca comprada es:",marca
  escribir "la cantidad comprada es:",cantc
  escribir "el valor unitario es:",vlunit
  escribir "su subtotal a pagar es:",subt
  escribir "su descuento es:", desc 
  escribir "su total a pagar es:", total
 sino
  escribir "la marca comprada es:",marca
  escribir "la cantidad comprada es:",cantc
  escribir "el valor unitario es:",vlunit
  escribir "la cantidad a pagar es:", subt
 fin-si
```
### **Prueba de escritorio:**

# **Variables declaradas marca, cantc, vlunit, subt, desc, total**

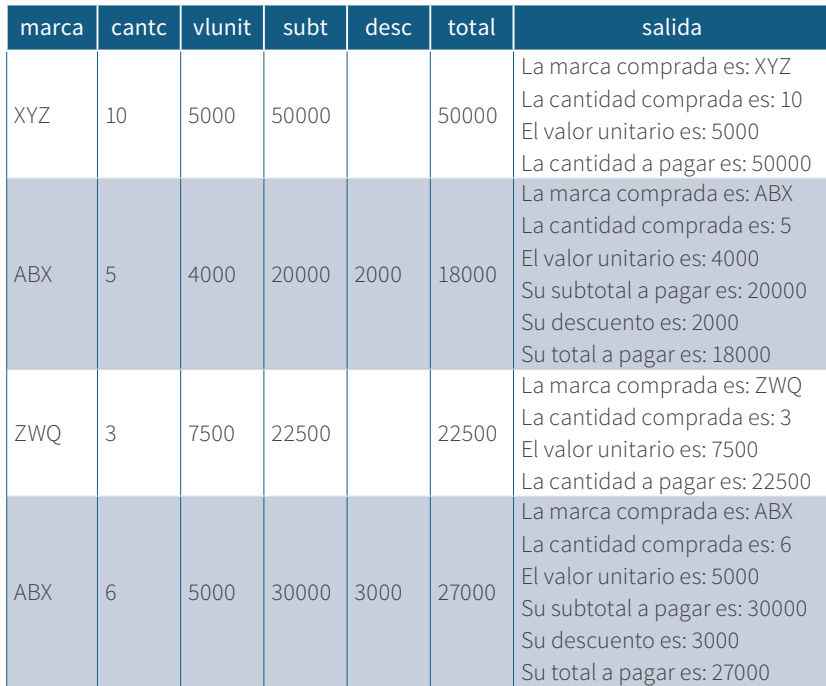

**Tabla 23.** *Prueba de escritorio enunciado 17*

#### **Enunciado 18**

Desarrolle un algoritmo que solicite un número e imprimir solo si este es par y múltiplo de 3. En caso que no cumpla la condición imprimir número no valido.

#### **Inicio**

```
 num : entero
 escribir "Digite un número:"
 leer num
si (num mod 2 = 0) y (num mod 3 = 0) entonces
  escribir num
 sino
  escribir "número no valido"
```
#### **Fin**

#### **Prueba de escritorio:**

#### **Variable declarada num**

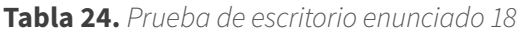

| num | Num mod $2=0$ | Num mod $3=0$ | Salida                        |
|-----|---------------|---------------|-------------------------------|
|     |               |               | Número no valido              |
|     |               |               |                               |
| 12  | U             |               |                               |
|     |               |               | <sup>I</sup> Número no valido |
| 18  |               |               |                               |

**Nota.** *Elaboración propia.*

#### **Enunciado 19**

Un estudiante desea saber si gana o pierde una materia donde se toman 4 calificaciones y además para ganar la materia su promedio debe superar el valor de 3,5. Se debe solicitar las 4 notas, hallar el promedio e imprimir si gana o pierde la materia y el promedio obtenido.

Capítulo 3.

**Inicio**

```
 n1, n2, n3, n4, prom : decimal
 escribir "Digite la nota 1:"
 leer n1
 escribir "Digite la nota 2:"
 leer n2
 escribir "Digite la nota 3:"
 leer n3
 escribir "Digite la nota 4:"
 leer n4
prom =(n1 + n2 + n3 + n4)/4
 si (prom >3,5) entonces
 escribir "gana la materia"
 sino
 escribir "pierde la materia"
```
**Fin**

**Prueba de escritorio:**

**Variables declaradas n1, n2, n3, n4 y prom**

**Tabla 25.** *Prueba de escritorio enunciado 19*

| N <sub>1</sub> | N <sub>2</sub>           | N <sub>3</sub> | N <sub>4</sub> | Prom | Salida            |
|----------------|--------------------------|----------------|----------------|------|-------------------|
| 3,2            |                          | 3.4            |                | 3,4  | Pierde la materia |
|                |                          |                |                | 3,3  | Pierde la materia |
| 4,5            | $\overline{\mathcal{A}}$ | 3              |                | 3,6  | Gana la materia   |
| 3,2            | 3,5                      | 3.5            | 3.5            | 3,4  | Pierde la materia |
| 3,8            | 3,7                      | $\overline{4}$ |                | 3.6  | Gana la materia   |

Una tienda vende productos de aseo para el hogar, de los cuales los limpia lozas se encuentran en promoción siempre y cuando se compren más de 3 unidades, cada unidad tiene un costo de \$2 000 y al comprar más de 3 unidades se les descuenta un 10 % sobre el valor a pagar, se debe desarrollar un algoritmo para saber el valor a pagar por el cliente y en caso que aplique la promoción se le hará el descuento respectivo.

#### **Inicio**

```
 qc, vlunitario: entero
  subt, desc, valortp : decimal
  escribir "Digite la cantidad comprada de limpia lo-
zas:"
  leer qc
  vlunitario = 2000
 subt = vlunitario * qc
  si (qc >3) entonces
   desc = subt * 0,10valortp = subt - desc escribir "su descuento es de:",desc
    escribir "su total a pagar es de:",valortp
  sino
    escribir "su total a pagar es de:",subt
  fin-si
```
#### **Prueba de escritorio:**

#### **Variables declaradas qc, vlunitario, subt, desc, valortp**

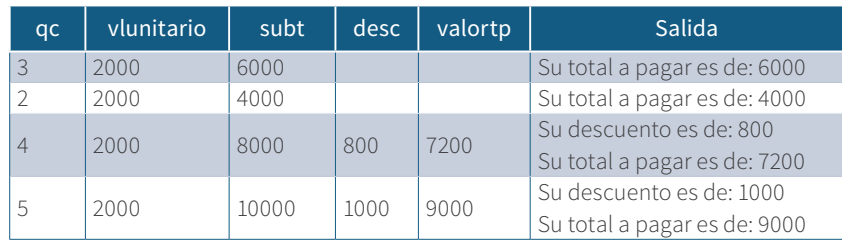

**Tabla 26.** *Prueba de escritorio enunciado 20* 

**Nota.** *Elaboración propia.*

#### **Enunciado 21**

Desarrolle un algoritmo para resolver la siguiente expresión y = , valide que x no sea igual a cero e imprimir su resultado.

#### **Inicio**

```
 y, x :decimal
 escribir "digite el valor de x:"
 leer x
si (x = 0) entonces
  escribir "operación no valida…"
 sino
y = escribir y
 fin-si
```
#### **Prueba de escritorio:**

#### **Variables declaradas x, y**

**Tabla 27.** *Prueba de escritorio enunciado 21*

| ιX. |       |
|-----|-------|
| 20  | 0,05  |
| 10  | 0,1   |
| 32  | 0,032 |

*Nota***.** *Elaboración propia.*

#### **Enunciado 22**

Desarrolle un algoritmo para resolver la siguiente expresión y = , valide que el denominador no sea igual a cero e imprimir su resultado.

#### **Inicio**

```
 y,x : decimal
 escribir "digite el valor de x:"
 leer x
si (x = 3) entonces
  escribir "operación no valida…"
 sino
 y = escribir y
```
#### **Fin**

**Prueba de escritorio:**

**Variables declaradas** x, y

Capítulo 3.

**Tabla 28.** *Prueba de escritorio enunciado 22*

| X |         |
|---|---------|
|   | $-0,25$ |
| 8 | 0,1     |
|   | 0,5     |

**Nota.** *Elaboración propia.*

# 3.1.3 ESTRUCTURA DE SELECCIÓN SI ANIDADO

Esta estructura se utiliza cuando un enunciado algorítmico tiene múltiples opciones de ejecución, cada si anidado debe tener un fin si de cierre.

#### **Sintaxis: si (condición es verdadera) entonces**

```
 Instrucciones… 
    Sino
     Si (condición1 es verdadera) entonces
        Instrucciones…
     Sino
        Si (condición2 es verdadera) 
         Instrucciones…
       Fin-si
     Fin-si
    Fin-si
```
#### **Ejercicios:**

#### **Enunciado 23**

Un aficionado a los video juegos desea saber en qué nivel se encuentra de acuerdo con el puntaje obtenido al jugar, si el puntaje se encuentra en el rango de 0 a 30 se encuentra en nivel bajo, si el rango es de 31 a 60 se encuentra en nivel medio, si el puntaje se encuentra de 61 a 100 se encuentra en nivel alto. Valide el rango del puntaje e imprima en qué nivel se encuentra, además imprima el nombre del aficionado también; en caso que el puntaje se encuentre fuera del rango escribir puntaje fuera del rango.

#### **Inicio**

```
 puntaje: entero
   nombre : cadena
   escribir "digite su nombre:"
   leer nombre
   escribir "digite su puntaje obtenido al jugar (0 
-100:"
   leer puntaje
  si (puntaje >=0 y puntaje <=100) entonces
    si (puntaje >=0 y puntaje <=30) entonces
      escribir "su nombre es:",nombre
      escribir "usted se encuentra en nivel bajo"
     sino
     si (puntaje >=31 y puntaje <=60) entonces
      escribir "su nombre es:",nombre
      escribir "usted se encuentra en nivel medio"
       sino
       si (puntaje >=61 y puntaje <=100) entonces
         escribir "su nombre es:",nombre
         escribir "usted se encuentra en nivel alto"
        fin-si
      fin-si
     fin-si
     sino
      escribir "puntaje fuera del rango…"
    fin-si
```
**Fin**

**Prueba de escritorio:**

**Variables declaradas puntaje, nombre**

Capítulo 3.

**Tabla 29.** *Prueba de escritorio enunciado 23*

| puntaje | nombre | salida                            |
|---------|--------|-----------------------------------|
| 120     |        | Puntaje fuera del rango           |
| 32      | José   | Su nombre es: José                |
|         |        | Usted se encuentra en nivel medio |
| 25      | Raúl   | Su nombre es: Raúl                |
|         |        | Usted se encuentra en nivel bajo  |
| 28      | Rember | Su nombre es: Rember              |
|         |        | Usted se encuentra en nivel bajo  |
| 90      |        | Su nombre es: Jorge               |
|         | Jorge  | Usted se encuentra en nivel alto  |

**Nota.** *Elaboración propia.*

#### **Enunciado 24**

Una empresa de sonido oferta para la venta 3 tipos de bafles con las siguientes características:

**Tabla 30.** *Datos básicos del enunciado 24*

| Tipo <sup>1</sup> | Características        | Precio   |
|-------------------|------------------------|----------|
|                   | 1 Bluetooth            | \$150000 |
|                   | 2 Bluetooth recargable | \$230000 |
|                   | 3 Recargable           | \$120000 |

**Nota.** *Elaboración propia.*

Cada cliente puede comprar cualquier cantidad y se le adiciona el 19 % del IVA al momento de pagar. Se desea desarrollar un algoritmo que solicite la opción de compra, la cantidad comprada e imprimir el total a pagar.

#### **Inicio**

```
 Op, cant : entero
 Subtpagar, impto, tpagar, iva: decimal
 Escribir "Digite el tipo de bafle a comprar:"
 Escribir "[1] Bluetooth "
 Escribir "[2] Bluetooth recargable "
 Escribir "[3] Recargable:"
 Leer op
 Escribir "Digite la cantidad a comprar:"
 Leer cant
Iva = 0.19 Si (op =1) entonces
 subtpagar = qc * 150000 impto = subtpagar * iva
 tpagar = subtpagar + impto escribir "el total a pagar es:", tpagar
 sino
  si (op=2) entonces
  subtpagar = qc * 230000impto = subtpagar * ivetpagar = subtpagar + impto escribir "el total a pagar es:", tpagar
   sino
    si (op=3) entonces
    subtpagar = qc * 120000impto = subtpagar * ivetpagar = subtpagar + impto escribir "el total a pagar es:", tpagar
    fin-si
  fin-si
 fin-si
```
#### **Prueba de escritorio:**

#### **Variables declaradas op, qc, subtpagar, iva, impto, tpagar**

#### **Tabla 31.** *Prueba de escritorio enunciado 24*

| op | ac        | subtpagar | <i>iva</i> | impto | tpagar | Salida                         |
|----|-----------|-----------|------------|-------|--------|--------------------------------|
|    | $\bigcap$ | 300000    | 0,19       | 57000 | 357000 | El total a pagar es:<br>357000 |
|    |           | 230000    | 0,19       | 43700 | 273700 | El total a pagar es:<br>273700 |
|    |           | 120000    | 0,19       | 22800 | 142800 | El total a pagar es:<br>142800 |

**Nota.** *Elaboración propia.*

#### **Enunciado 25**

Una tienda de CDs coloca a la venta discos compactos de diferentes géneros clasificados de acuerdo con la siguiente tabla.

#### **Tabla 32.** *Datos básicos del enunciado 25*

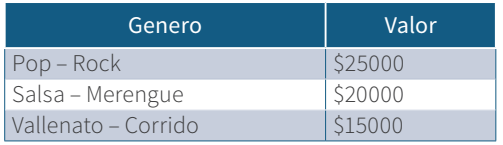

#### **Nota.** *Elaboración propia.*

Donde el cliente tiene la opción de comprar cualquier género de los ofertados y cualquier cantidad. Se desea desarrollar un algoritmo que solicite el género comprado y la cantidad e imprimir tanto el género comprado, como el valor total a pagar y la cantidad.

#### **Inicio**

```
 genero: cadena;
  cant, vlunidad, totalp: entero
  escribir "Digite el género a comprar:"
  leer genero
  escribir "la cantidad a comprar:"
  leer cant
  si (genero = "Pop" o genero="Rock") entonces
  totalp = \text{cant} \times 25000 escribir "el género que usted compro es:", genero
   escribir "la cantidad comprada es: ",cant
   escribir "el valor total a pagar es:", total
   sino 
    si (genero ="Salsa" o genero="Merengue") entonces
    total = cant * 20000
     escribir "el género que usted compro es:", gene-
ro
     escribir "la cantidad comprada es: ",cant
     escribir "el valor total a pagar es:", total 
     sino
      si (genero ="Vallenato" o genero = "corrido") 
entonces
      total = cant * 15000
       escribir "el género que usted compro es:", ge-
nero
       escribir "la cantidad comprada es: ",cant
  escribir "el valor total a pagar es:", total
     fin-si
    fin-si
   fin-si
```
#### **Prueba de escritorio:**

#### **Variables declaradas genero, cant, vlunidad, total**

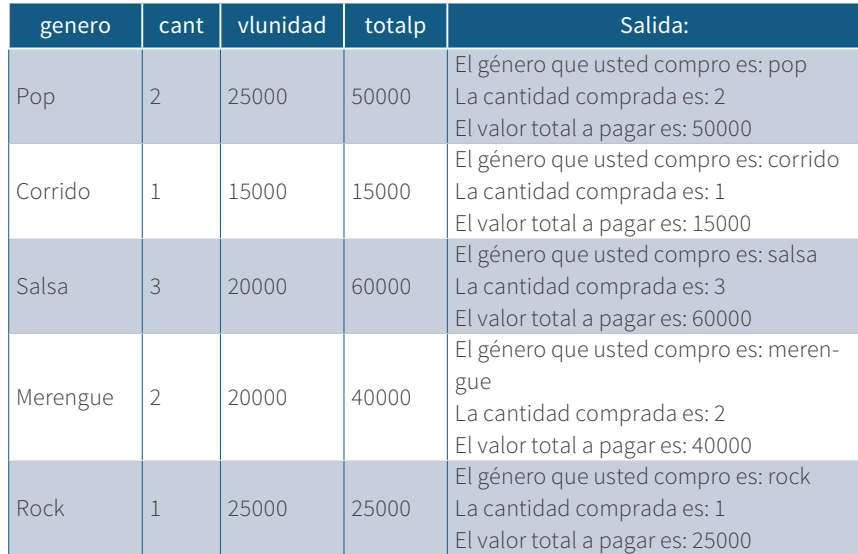

**Tabla 33.** *Prueba de escritorio del enunciado 25*

**Nota.** *Elaboración propia.*

#### **Enunciado 26**

De acuerdo con la edad de una persona se desea saber la etapa de la vida en que se encuentra de la siguiente manera: si la edad es de 1 a 12 años se considera un niño, si la edad es de 13 a 17 años se considera un adolescente, y si este es mayor o igual de 18 años es un adulto y puede trabajar.

Se debe desarrollar un algoritmo que solicite la edad de una persona e imprimir en qué etapa se encuentra y si tiene la mayoría de edad, imprimir también que puede trabajar.

#### **Inicio**

```
 edad: entero
  escribir "Digite su edad:"
  leer edad
 si (edad >=1 y edad <=12) entonces
  escribir "usted es un niño"
  sino
  si (edad >=13 y edad <=17) entonces
   escribir "usted es un adolecente"
   sino
    si (edad >=18) entonces
     escribir "usted es mayor de edad y puede traba-
jar"
    fin-si
  fin-si
  fin-si
```
#### **Fin**

**Prueba de escritorio:**

**Variable declarada edad**

**Tabla 34.** *Prueba de escritorio del enunciado 26*

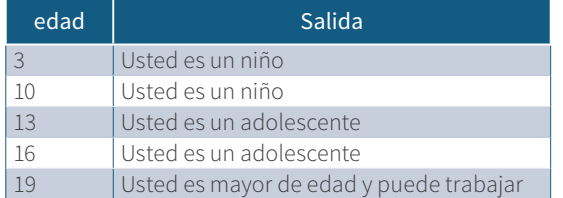
Una discoteca desea saber si sus clientes pueden entrar al establecimiento, para lo cual al momento que el cliente entra debe presentar su cédula de ciudadanía para así verificar que pueda entrar. Se debe desarrollar un algoritmo que valide si la persona presenta su cédula y emita un mensaje de que puede ingresar, en caso que sea menor de edad imprimir usted no puede ingresar.

#### **Inicio**

```
 Estado : cadena
  Escribir "usted presenta su cédula para entrar a la 
discoteca [si/no]:" 
  Leer estado
 Si (estado ="si") entonces
   Escribir "puede ingresar…"
  Sino
  Si (estado ="no") entonces
    Escribir "usted no puede ingresar"
   Fin-si
  Fin-si
```
#### **Fin**

#### **Prueba de escritorio:**

#### **Variable declarada estado**

**Tabla 35.** *Prueba de escritorio enunciado 26*

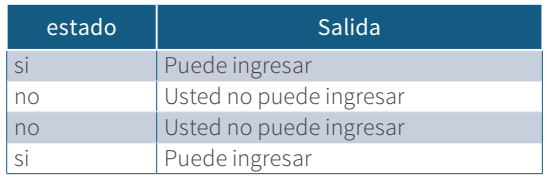

Un asadero oferta 4 productos para vender a sus clientes de acuerdo con la siguiente tabla:

**Tabla 36.** *Datos básicos del enunciado 28*

| Producto | Precio  |
|----------|---------|
| Cerdo    | \$10000 |
| Pollo    | \$10000 |
| Carne    | \$12000 |
| Chorizo  | \$6000  |

**Nota.** *Elaboración propia.*

Donde cada cliente solo compra uno de los 4 productos ofertados y puede llevar cualquier cantidad. Se desea desarrollar un algoritmo que solicite el producto comprado, la cantidad y halle el total a pagar por el cliente. Imprimir: la cantidad comprada y el total a pagar.

```
 Producto : cadena
 Precio, qc, Tpagar: entero
 Escribir "que producto desea comprar:"
 Escribir "Cerdo"
 Escribir "Pollo"
  Escribir "Carne"
  Escribir "Chorizo"
 Leer producto
 Escribir "que cantidad desea comprar:"
 Leer qc
 Si (producto ="cerdo") o (producto = "pollo") en-
tonces
Tpagar = 10000 * qc Escribir "la cantidad comprada es:",qc
 Escribir "el total a pagar es:", Tpagar
 Sino
   Si (producto = "carne") entonces
```
Capítulo 3.

```
Tpagar = 12000 * qc Escribir "la cantidad comprada es:",qc
 Escribir "el total a pagar es:", Tpagar
  Sino
   Si (producto ="Chorizo") entonces
   Tpagar = 6000 * qc Escribir "la cantidad comprada es:",qc
    Escribir "el total a pagar es:", Tpagar
   Fin-si
  Fin-si
 Fin-si
```
**Fin**

#### **Prueba de escritorio:**

#### **Variables declaradas precio, qc, producto**

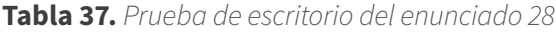

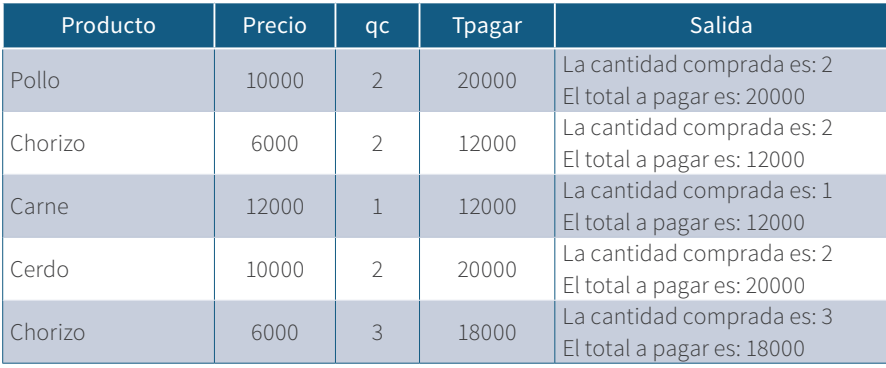

Un carpintero vende 3 tipos de sillas las cuales se discriminan así:

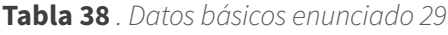

| Opc | Tipo    | Valor |
|-----|---------|-------|
|     | 3 patas | 15000 |
| 2   | 4 patas | 25000 |
|     | 5 patas | 35000 |

**Nota.** *Elaboración propia.*

Cada cliente tiene la opción de comprar un tipo de silla y cualquier cantidad de ese tipo, además si el cliente compra más de 4 sillas se le descuenta un 7 % del valor total a pagar. Desarrolle un algoritmo que solicite el tipo de silla a comprar, la cantidad, y halle el descuento si tiene derecho y el total a pagar.

Imprimir el tipo de silla comprada, la cantidad de sillas compradas, el descuento si tiene derecho y el total a pagar.

```
 Op, Vlunidad, qc: entero
  Descto, tpagar, subt: decimal
  Escribir "escoja el tipo de silla a comprar:"
  Escribir "[1] 3 patas"
  Escribir "[2] 4 patas"
  Escribir "[3] 5 patas"
  Leer Op
  Escribir "cuantas sillas de ese tipo desea com-
prar:"
  Leer qc
 Si (Op =1) y (qc >0 y qc \leq=4) entonces
    Vlunidad =15000
   Subt = qc * Vlunidad
    Escribir "el tipo de silla comprada es de: 3 pa-
tas"
```
Capítulo 3.

```
 Escribir "la cantidad comprada es de:",qc
    Escribir "el total a pagar es de :", subt
    Sino
    Si (op =1) y (qc >4) entonces
     Subt = qc * Vlunidad
     Desc = subt * 0.07
     tpagar = (subt - desc) Escribir "el tipo de silla comprada es de: 3 
patas"
      Escribir "la cantidad comprada es de:",qc
      Escribir "el descuento aplicado es:",desc
      Escribir "el total a pagar es de :", tpagar
    Fin-si
   Fin-si
 Si (op =2) y (qc >0 y qc \le 4) entonces
    Vlunidad =25000
   Subt = ac * Vlunidad
    Escribir "el tipo de silla comprada es de: 4 pa-
tas"
    Escribir "la cantidad comprada es de:",qc
   Escribir "el total a pagar es de :", subt
    Sino
    Si (op =2) y (qc >4) entonces
     Subt = qc * Vlunidad
     Desc = subt * 0.07
     tpagar = (subt - desc) Escribir "el tipo de silla comprada es de: 4 
patas"
      Escribir "la cantidad comprada es de:",qc
      Escribir "el descuento aplicado es:",desc
      Escribir "el total a pagar es de :", tpagar
    Fin-si
   Fin-si
 Si (op =3) y (qc >0 y qc \le 4) entonces
   Vlunidad =35000Subt = qc * Vlunidad
```

```
 Escribir "el tipo de silla comprada es de: 5 pa-
tas"
    Escribir "la cantidad comprada es de:",qc
    Escribir "el total a pagar es de :", subt
    Sino
    Si (op =3) y (qc >4) entonces
     Subt = qc * Vlunidad
     Desc = subt * 0,07
     tpagar = (subt - desc) Escribir "el tipo de silla comprada es de: 5 
patas"
      Escribir "la cantidad comprada es de:",qc
      Escribir "el descuento aplicado es:",desc
      Escribir "el total a pagar es de :", tpagar
    Fin-si
   Fin-si
```
**Fin**

**Prueba de escritorio:**

**Variables declaradas op, qc, vlunidad, subt, desc, tpagar**

Capítulo 3.

| op             | qc             | vlunidad | subt   | desc | tpagar | Salida                                                                                                    |
|----------------|----------------|----------|--------|------|--------|----------------------------------------------------------------------------------------------------|
| 3              | $\mathfrak{D}$ | 35000    | 70000  |      |        | El tipo de silla comprada es<br>de: 5 patas<br>La cantidad comprada es: 2<br>El total a pagar es: 70000                                      |
| $\mathfrak{D}$ | $\overline{4}$ | 25000    | 100000 | 7000 | 93000  | El tipo de silla comprada es<br>de: 4 patas<br>La cantidad comprada es: 4<br>El descuento aplicado es:<br>7000<br>El total a pagar es: 93000 |
| 1              | 5              | 15000    | 75000  | 5250 | 69750  | El tipo de silla comprada es<br>de: 3 patas<br>La cantidad comprada es: 5<br>El descuento aplicado es:<br>5250<br>El total a pagar es: 69750 |
| $\mathbf{1}$   | 3              | 15000    | 45000  |      |        | El tipo de silla comprada es<br>de: 3 patas<br>La cantidad comprada es: 3<br>El total a pagar es: 45000                                      |
| $\mathfrak{D}$ | $\mathcal{P}$  | 25000    | 50000  |      |        | El tipo de silla comprada es<br>de: 3 patas<br>La cantidad comprada es: 2<br>El total a pagar es: 50000                                      |

**Tabla 39.** *Prueba de escritorio enunciado 29*

**Nota.** *Elaboración propia.*

#### **Enunciado 30**

Desarrolle un algoritmo que resuelva las siguientes expresiones matemáticas de acuerdo con la opción que el usuario indique:

Didáctica para el aprendizaje de algoritmos

**Tabla 40.** *Datos básicos enunciado 30*

| Opción | Expresión       |
|--------|-----------------|
|        | $Y = (X)^2 + 1$ |
|        | $Y = 3(x) + 5$  |
|        | $Y = 2(x) * 2$  |

*Nota***.** *Elaboración propia.*

E imprimir el valor de Y

#### **Inicio**

```
Op: entero
 X: decimal
 Escribir "Escoja cual expresión desea resolver:"
Escribir "[1] Y = (X)^2 + 1"
Escribir "[2] Y = 3(x) +5"
Escribir "[3] Y = 2(x) * 2 Leer Op
 Escribir "Digite el valor de X:"
 Leer x
 Si (Op =1 ) entonces
 Y = (X \land 2) + 1 Escribir y
 Sino
  Si (Op=2) entonces
  Y = (3 * x )+ 5 Escribir y
    Sino
   Si (op = 3) entonces
   Y = (2 * x) * 2 Escribir y
    Fin-si
  Fin-si
 Fin-si
```
**Fin**

Capítulo 3.

#### **Prueba de escritorio:**

#### **Variables declaradas: op, x, y**

**Tabla 41.** *Prueba de escritorio enunciado 30*

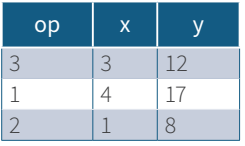

**Nota.** *Elaboración propia.*

#### **Enunciado 31**

Un supermercado aplica descuento a sus clientes dependiendo el valor total a pagar de la siguiente manera:

Si el valor total de la compra a pagar es menor de \$250 000 no tiene descuento, si el valor total de la compra es mayor o igual a los \$250 000 pero menor de \$500 000, se le descuenta un 5 %, si el valor es mayor o igual de \$500 000 y menor de \$1 000 000, se le descuenta un 10 %, si es mayor o igual a \$1 000 000 se le descuenta un 15 %. Desarrolle un algoritmo que solicite el valor total a pagar por el cliente e imprimir el valor de la compra, el valor descontado si tiene derecho y el valor total a pagar, en caso de no tener derecho imprimir usted no tiene descuento y el valor a pagar.

```
 vlcompra, desc, tpagar: decimal
  Escribir "Digite el valor total de la compra a pa-
gar:"
  Leer vlcompra
  Si (vlcompra <250000) entonces
   Escribir "usted no tiene descuento"
   Escribir "usted debe pagar el valor de:",vlcompra
  Sino
   Si (vlcompra >=250000 y vlcompra < 500000) enton-
ces
   desc = vlcompra * 0,05
    tpagar = vlcompra – desc
```

```
 escribir "su valor a pagar antes de aplicar el 
descuento es:",vlcompra
    escribir "el valor descontado es:",desc
    escribir "el valor total a pagar es:",tpagar
   sino
   si (vlcompra >=500000 y vlcompra <1000000) enton-
ces
    desc = vcompra * 0,1
     tpagar = vlcompra – desc
     escribir "su valor a pagar antes de aplicar el 
descuento es:",vlcompra
     escribir "el valor descontado es:",desc
     escribir "el valor total a pagar es:",tpagar
     sino
      si (vlcompra >=1000000) entonces
       desc = vlcompra * 0,15
        tpagar = vlcompra – desc
        escribir "su valor a pagar antes de aplicar 
el descuento es:",vlcompra
        escribir "el valor descontado es:",desc
        escribir "el valor total a pagar es:",tpagar
       fin-si
      fin-si
      fin-si
     fin-si
```
**Fin**

#### **Prueba de escritorio:**

#### **Variables declaradas vlcompra, desc, tpagar**

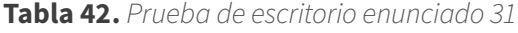

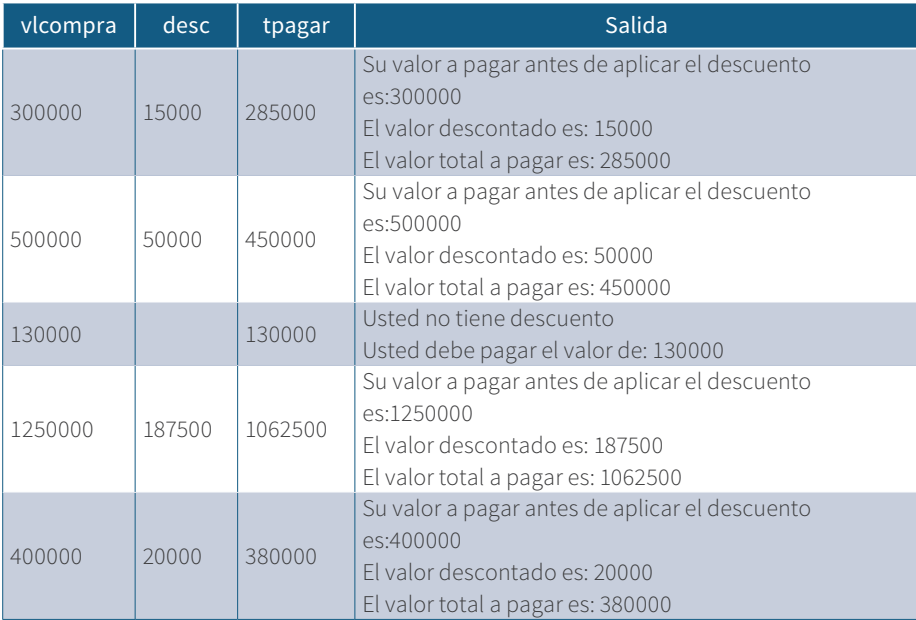

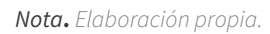

#### **Enunciado 32**

Elabore un algoritmo que solucione las siguientes expresiones de acuerdo con la opción escogida e imprimir el valor de y:

1. 
$$
Y = a + b + (c)^3
$$

2. 
$$
Y = \frac{d}{b}
$$

3. 
$$
Y = \frac{a+b+c}{2}
$$

Didáctica para el aprendizaje de algoritmos

#### **Inicio**

```
 op : entero
   a,b,c y : decimal
   escribir "Digite la opción a desarrollar:"
  escribir "[1] Y = a + b + (c)<sup>3</sup>"
   escribir "[2] Y= 
   escribir "[3] Y= 
   leer op
   si (op ==1) entonces 
     escribir "Digite el valor de a:"
     leer a
     escribir "Digite el valor de b:"
     leer b
     escribir "Digite el valor de c:"
     leer c
Y = (a + b + (c))^3 Escribir y
   Sino
    Si (op == 2) entonces
       escribir "Digite el valor de a:"
       leer a
      Y= Escribir y
     Sino
      Si (op == 3) entonces
        escribir "Digite el valor de a:"
        leer a
        escribir "Digite el valor de b:"
        leer b
        escribir "Digite el valor de c:"
        leer c
       Y= Escribir y
        Fin-si
       Fin-si
      Fin-si
```
 **Fin**

Capítulo 3.

#### **Prueba de escritorio:**

#### **Variables declaradas a,b.c,y, op**

**Tabla 43.** *Prueba de escritorio enunciado 32*

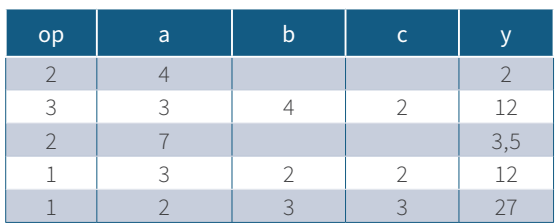

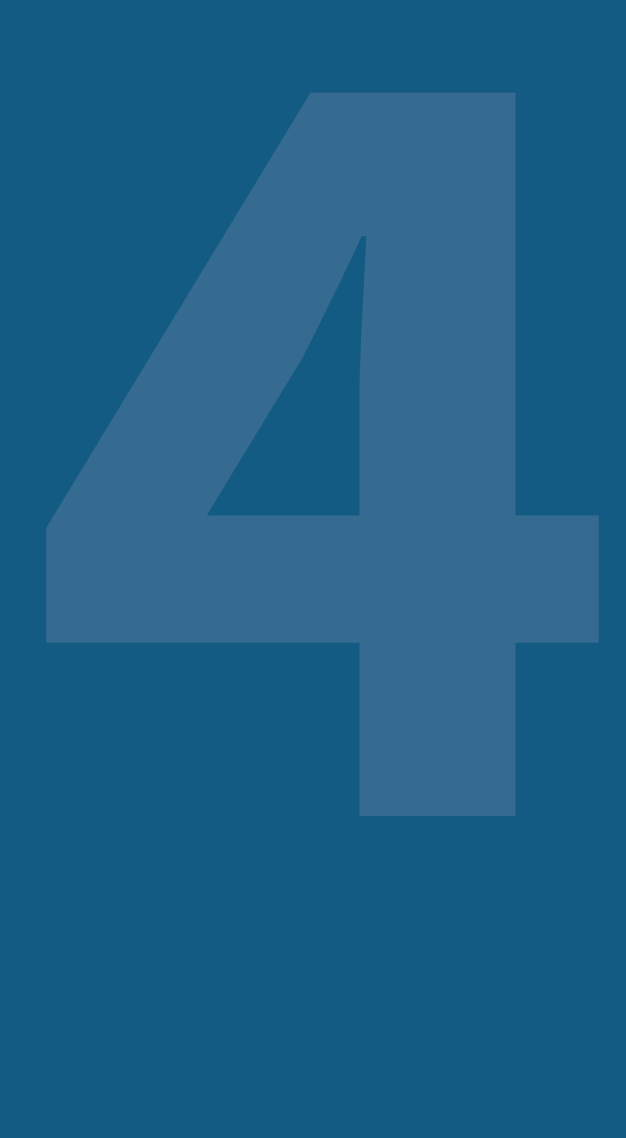

# **CAPÍTULO 4**

POR: JOSÉ MARÍA DUEÑAS MEZA JAIME JOSÉ VALDÉS BENJUMEA MARÍA CONSUELO RODRÍGUEZ NIÑO

## 4.1 CICLOS

Los ciclos son instrucciones que se repiten una cierta cantidad de veces y al igual que los algoritmos comunes también tienen una estructura y un fin.

### 4.1.1 VARIABLES CONTADORAS

Dentro de los ciclos se trabaja con las variables contadoras, cuya acción corresponde a contar las veces que se ejecuta una instrucción ordenada en el algoritmo y se debe inicializar en 0 antes de ser utilizada.

#### **Ejemplo:**

Contar: entero Contar  $= 0$ Contar =  $\text{contrar} + 1$ 

En este caso se declara una variable de tipo entero llamada contar que luego se inicializa en cero y así se le suma la misma variable + 1.

Un ejemplo práctico es cuando se realizan compras en un supermercado y al final de la tirilla impresa de pago se nota una línea que indica cuantos productos compro el cliente, lo que se hace es que cada vez que se timbra un producto se cuenta automáticamente.

Didáctica para el aprendizaje de algoritmos

#### 4.1.2 VARIABLES ACUMULADORAS

Dentro de los ciclos se trabaja con las variables acumuladoras, cuya acción corresponde a realizar sumas sucesivas sobre la misma variable o sea permite acumular varios valores en el algoritmo y se debe inicializar en 0 antes de ser utilizada.

#### **Ejemplo**

```
Suma: entero
Suma = 0Suma = suma + valor
```
En este caso se declara una variable de tipo entero llamada suma, que luego se inicializa en cero y al punto se le suma la misma variable + la otra variable declarada que contiene un valor.

Un ejemplo es cuando vamos al supermercado y compramos varios productos de diferentes valores, al final de la tirilla a pagar aparece cada valor de los productos comprados y el gran total a pagar. En este caso se utiliza una variable acumuladora.

## 4.2 CICLO PARA

Este ciclo se caracteriza cuando se conoce el número de veces que una o varias instrucciones se repiten dentro del algoritmo.

Su estructura es:

#### Para i=1 hasta tope Instrucciones algorítmicas a repetir Fin-para

Donde la variable i es una variable que se incrementa de 1 en 1 de manera automática por su estructura hasta llegar al valor de la variable tope. Tanto la variable i como la variable tope deben ser declaradas de tipo entero. La variable tope se puede sustituir por un valor entero y todo ciclo para tiene un final que se expresa con la instrucción fin-para.

#### **Ejercicios con ciclo para:**

#### **Enunciado 33**

Elabore un algoritmo que solicite un número e imprimir la tabla de sumar del número ingresado.

#### **Inicio**

```
i, num, suma :entero
 escribir "digite un valor numérico:"
 leer num
 para (i=1 hasta 10)
 sum = i + num escribir suma
 fin-para
```
#### **Fin**

#### **Explicación del enunciado 33 con ciclo para**

Inicialmente se declaran las variables i, suma, num de tipo entero, luego se emite un mensaje al usuario para que digite un valor numérico y se hace la lectura de la variable declarada llamada num, ahora en la variable i que comienza en 1 y termina en 10; ya que la instrucción algorítmica así lo determina, si tuviese otro valor como 20 se ejecutaría 20 veces. Es decir que en esa línea se determina cuantas veces se ejecutara el ciclo para en este caso, ya que la computadora internamente reserva 10 posiciones de memoria para almacenar el dato de entrada solicitado.

Dentro del ciclo para se encuentran dos líneas con las siguientes instrucciones:

#### **Suma = i + num**

Donde la variable i que comienza en 1 se incrementa de 1 en 1 y se le suma el valor de la variable num que se solicita al comienzo del algoritmo en la línea 3, luego ese resultado obtenido se almacena en la variable suma y en la línea siguiente se imprime el resultado; por último, se finaliza el ciclo para y luego sigue la instrucción para finalizar el algoritmo.

Didáctica para el aprendizaje de algoritmos

#### **Representación gráfica del ejercicio dentro de la computadora**

**Tabla 44.** *Representación reserva de memoria para manejo de vectores*

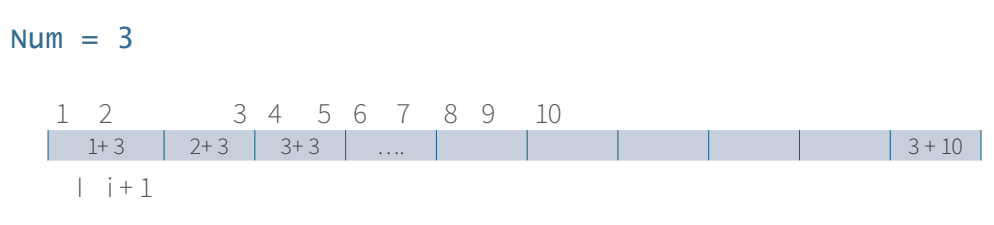

*Nota***.** *Elaboración propia.*

Es un vector de 10 posiciones de memoria donde cada posición guarda el resultado en la variable suma.

## 4.3 CICLO MIENTRAS QUE

Dentro de los algoritmos existe la estructura cíclica mientras que, la cual se utiliza cuando no se sabe de antemano la cantidad de veces que un ciclo se debe ejecutar y siempre se basa en 1 o más condiciones.

Su estructura es:

**Mientras (condición se cumpla o no se cumpla repítala) Líneas o instrucciones a repetir …. Variable que se debe incrementar Fin-mientras**

Para explicar cómo funciona este ciclo se realiza el ejercicio del enunciado número 33 de la página 46 pero con la estructura del ciclo mientras que. Este enunciado dice lo siguiente: elabore un algoritmo que solicite un número e imprimir la tabla de sumar del número ingresado.

#### Capítulo 4.

**Inicio**

```
 i, num, suma :entero
 escribir "digite un valor numérico:"
 leer num
i=1mientras que (i \leq 10)sum = i + num escribir suma
 i = i + 1 fin-mientras
```
#### **Fin**

#### **Explicación del enunciado 33 con el ciclo mientras que**

Inicialmente se declaran las variables i, suma, num de tipo entero, luego se emite un mensaje al usuario para que digite un valor numérico y se hace la lectura de la variable declarada llamada num, posteriormente se inicializa la variable contadora i en 1, lo que permite controlar la instrucción dentro del mientras que se valide y se controle, en la variable i que comienza en 1 y termina en 10; ya que siempre se compara la instrucción a ejecutar dentro del ciclo mientras que.

Al darle valores a las variables declaradas se tiene:

### $i = 1$

El valor que se almacena en la variable num para este caso es 5.

La variable i se considera una variable contadora debido a que su incremento se hace de 1 en 1.

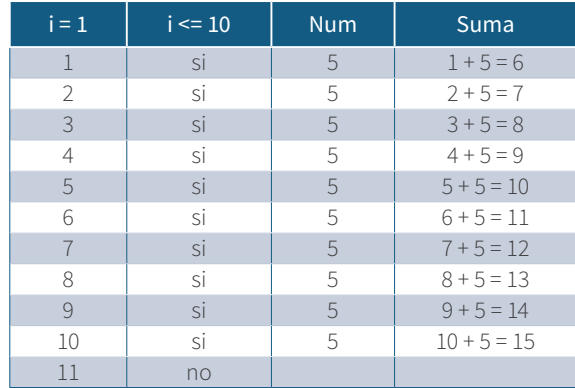

#### **Tabla 45.** *Prueba de escritorio enunciado 33*

#### *Nota***.** *Elaboración propia.*

Con este ciclo de acuerdo con el enunciado se evalúa el valor de la variable i, la cual se inicia en 1 y se compara que esta variable al ser incrementada en 1, no sea mayor de 10, para que ejecute las instrucciones dentro del ciclo mientras que y se detenga cuando la variable i sea igual a 10. De esta forma se logra que los ciclos no sean infinititos sino finitos.

#### **Enunciado 34**

Una persona apuesta durante los 5 días de la semana un valor diferente, se desea diseñar un algoritmo que solicite el valor apostado por día e imprimir al final, ¿cuánto fue el gasto de la persona en las apuestas?

El ejercicio se desarrolla con el ciclo para y con el ciclo mientras que.

#### **Con el ciclo para**

```
 i, suma, val1: entero
 suma =0;
 val1=0;para (i = 1 hasta 5)
  escribir "digite el valor apostado:";
  leer val1;
```

```
suma = suma + val1;fin-para
  escribir "usted aposto en la semana la suma de ", suma;
```
**Fin**

**Con el ciclo mientras que**

**Inicio**

```
 i, suma, val1: entero
 i=1;
 suma =0;
 val1=0;
mientras (i<=5)
  escribir "digite el valor apostado:";
  leer val1;
 suma = suma + vali;
 i= i+1;fin-mientras 
  escribir "usted aposto en la semana la suma de 
",suma;
```
**Fin**

**Prueba de escritorio con ciclo para:**

**Variables declaradas i, suma, val1**

**Tabla 46.** *Prueba de escritorio enunciado 34 con ciclo para* 

|               | Val <sub>1</sub> | Suma           |
|---------------|------------------|----------------|
|               | 7000             | $0 + 7000$     |
| $\mathcal{P}$ | 3000             | $7000 + 3000$  |
| $\mathcal{R}$ | 3500             | $10000 + 3500$ |
|               | 1500             | $13500 + 1500$ |
| 5             | 5000             | 15000          |

La variable i se incrementa de manera automática de 1 en 1 en el ciclo para. La variable suma es una variable acumuladora que se inicializa en cero fuera del ciclo. Al final como salida se obtendrá el mensaje de salida: Usted apostó en la semana la suma de: 15 000

#### **Prueba de escritorio con ciclo mientras que:**

#### **Variables declaradas i, suma, val1**

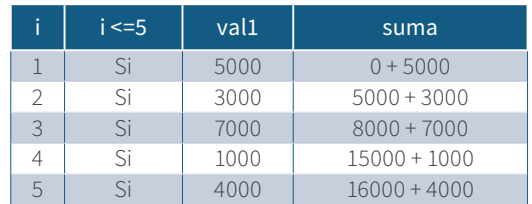

#### **Tabla 47.** *Prueba de escritorio enunciado 34 con ciclo mientras que*

#### **Nota.** *Elaboración propia.*

La variable i se inicializa en 1 antes de entrar en el ciclo mientras que, se compara la variable i que cumpla la condición solicitada dentro del ciclo mientras que, para este caso de acuerdo con el enunciado debe ser menor o igual a 5.

La variable suma es una variable acumuladora que se inicializa en cero fuera del ciclo. Al final como salida se obtendrá el mensaje de salida: Usted apostó en la semana la suma de: 20 000

#### **Enunciado 35**

Elabore un algoritmo que solicite 30 números y sume todos los que sean pares y cuente los impares. Al final imprimir la sumatoria de los pares y la cantidad de números impares digitados. Elabore el ejercicio con un ciclo para.

```
 i, num, sumap, ctaimp : entero
sumap =0ctaimp =0para (i = 1 hasta 30)
```
Capítulo 4.

```
 escribir "Digite un número:"
  leer num
  si (num mod 2 =0) entonces
  sumap = sumap + num sino
  ctaimp = ctaimp + 1 fin-si
  fin-para
  escribir "la suma de los números pares digitados 
es:",sumap
  escribir "la cantidad de números impares digitados 
es:",ctaimp
```
#### **Fin**

Prueba de escritorio con ciclo para: Variables declaradas i, num, sumap, ctaimp

|               | num | num mod $2 = 0$         | sumap     | ctaimp   |
|---------------|-----|-------------------------|-----------|----------|
|               | 10  | 10 mod $2=0$            | $0 + 10$  |          |
| $\mathcal{D}$ |     | $8 \mod 2 = 0$          | $10 + 8$  |          |
| 3             |     | $5 \mod 2 = 0$          |           | $() + 1$ |
|               | 12  | 12 mod $2 = 0$          | $18 + 12$ |          |
| 5             | 15  | $15 \text{ mod } 2 = 0$ |           | $1 + 1$  |
| $\cdots$      | .   |                         | .         |          |
| 30            |     | $1 \mod 2 = 0$          |           | $2 + 1$  |

**Tabla 48.** *Prueba de escritorio enunciado 35*

**Nota.** *Elaboración propia.*

La suma de los números pares digitados es: 30 La cantidad de números impares digitados es:3

En un salón con 20 estudiantes se toman 4 calificaciones para saber si un estudiante gana o pierde la materia, para conocer si este gana la materia el promedio obtenido debe ser >=3 en caso contrario la pierde. Se debe diseñar un algoritmo que solicite las 4 notas de los 20 estudiantes. Halle el promedio de cada estudiante e imprimir cuantos estudiantes ganan y cuantos estudiantes pierden. Utilice un ciclo para.

#### **Inicio**

```
 nt1, nt2, nt3, nt4, prome : decimal
 i, ceg, cep : entero
ceq = 0cep = 0para (i = 1 hasta 20)
  escribir "Digite el valor de la calificación 1:"
  leer nt1
  escribir "Digite el valor de la calificación 2:"
  leer nt2
  escribir "Digite el valor de la calificación 3:"
  leer nt3
  escribir "Digite el valor de la calificación 4:"
  leer nt4
 prome = (nt1 + nt2 + nt3 + nt4)/4
  si (prome >=3) entonces
  ceg = ceg + 1 sino
  cep = cep + 1 fin-si
 fin-para
  escribir "los estudiantes que ganan son:",ceg
  escribir "los estudiantes que pierden son:",cep
```
**Fin**

**Prueba de escritorio con ciclo para: Variables declaradas i,** nt1, nt2, nt3, nt4, prome, ceg, cep

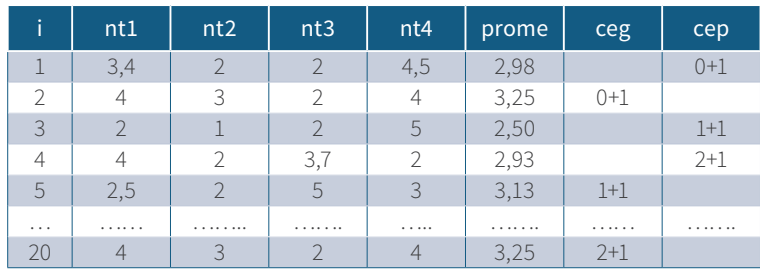

#### **Tabla 49.** *Prueba de escritorio enunciado 36*

**Nota.** *Elaboración propia.*

ceg y cep: variables contadoras enteras

Los estudiantes que ganan son: 3 Los estudiantes que pierden son: 3

#### **Enunciado 37**

Una universidad abre una convocatoria para seleccionar a los estudiantes en un periodo académico del año, para lo cual realiza 3 exámenes en diferentes jornadas, donde se solicita una nota única por cada examen presentado y de acuerdo con el promedio obtenido se ubica al aspirante en un programa específico como lo muestra la siguiente tabla:

**Tabla 50.** *Datos básicos enunciado 37*

| <b>Promedio</b> | Programa                   |
|-----------------|----------------------------|
| $1 - 3$         | No tiene programa asignado |
| $3.1 - 6$       | Administración de Empresas |
| $6.1 - 9$       | Contaduría Pública         |
| $9.1 - 11$      | Derecho                    |
| $11.1 - 14$     | Medicina                   |
| $14.1 - 17$     | Ingeniería Civil           |

Didáctica para el aprendizaje de algoritmos

Mediante la presente información solicite el nombre del estudiante, las notas por cada examen y el programa a estudiar. Halle el promedio e imprima: nombre del aspirante, promedio obtenido y programa a estudiar, y cuantos aspirantes serán los estudiantes de cada programa. Para la convocatoria se presentan 500 aspirantes.

```
nombre, programa : cadena
 i, ca, cc, cd, cm, cic, csp: entero
 ne1, ne2, ne3, prom : decimal
ca = 0cc = 0cd = 0cm = 0\overline{c} ic = 0
cso =0 para i=1 hasta 500
  escribir "cuál es su nombre:"
  leer nombre
  escribir "Cuál programa desea estudiar:"
  escribir "Administración de Empresas"
  escribir "Contaduría Pública "
  escribir "Derecho"
  escribir "Medicina "
  escribir "Ingeniería Civil"
  leer programa
  escribir "Digite la nota del examen 1"
  leer ne1
  escribir "Digite la nota del examen 2"
  leer ne2
  escribir "Digite la nota del examen 3"
  leer ne3
 promedio = (ne1 + ne2 + ne3)/3si (prom >=1 y prom <=3) entonces
   escribir "su nombre es:", nombre
   escribir "su promedio es:", promedio
   escribir "usted no tiene programa asignado"
  csp = csp +1
```
Capítulo 4.

```
 sino
   si (prom >=3.1 y prom <=6) entonces
     escribir "su nombre es:", nombre
     escribir "su promedio es:", prom 
     escribir "usted paso para estudiar Administra-
ción de Empresas"
    ca = ca +1 sino
    si (prom >=6.1 y prom <=9) entonces
      escribir "su nombre es:", nombre
      escribir "su promedio es:", prom 
      escribir "usted paso para estudiar Contaduría 
Pública"
     cc = cc +1 sino 
    si (promedio >=9.1 y promedio <=11) entonces
      escribir "su nombre es:", nombre
      escribir "su promedio es:", prom 
      escribir "usted paso para estudiar Derecho"
     cd = cd +1 sino
      si (prom >=11.1 y prom <=14) entonces
         escribir "su nombre es:", nombre
         escribir "su promedio es:", prom 
         escribir "usted paso para estudiar Medicina"
        cm = cm +1 sino
        si (prom >=14.1 y prom <=17) entonces
           escribir "su nombre es:", nombre
           escribir "su promedio es:", prom 
           escribir "usted paso para estudiar Ingenie-
ría Civil"
         cic = cic + 1 fin-si
         fin-si
        fin-si
        fin-si
       fin-si
```
101

```
 fin-si
  escribir "la cantidad de aspirantes sin programa 
es:"csp
  escribir "la cantidad de estudiantes en Administra-
ción de Empresas son:" ,ca
  escribir "la cantidad de estudiantes en Contaduría 
Pública son:",cc
  escribir "la cantidad de estudiantes en Medicina 
son:",cm
  escribir "la cantidad de estudiantes en Ingeniería 
Civil son:",cic
```
**Fin**

#### **Prueba de escritorio con ciclo para:**

**Variables declaradas i, nombre, programa, ne1, ne2, ne3, prom, ca, cc, cd, cm, cic, csp**

| j   | nombre                | programa       | ne1            | ne2 | ne3            | prom   | ca       | cc     | cd     | cm     | cic      | csp |
|-----|-----------------------|----------------|----------------|-----|----------------|--------|----------|--------|--------|--------|----------|-----|
|     | José                  | Derecho        |                | 3.3 | $\overline{4}$ | 3.5    | $() + 1$ |        |        |        |          |     |
| 2   | Medicina<br>Juan      |                | 12             | 10  | 11             | 11     |          | $()+1$ |        |        |          |     |
| 3   | Ing. Civil<br>María   |                | 14             | 15  | 17             | 15.3   |          |        |        |        | $() + 1$ |     |
| 4   | Pedro                 | Contaduría     | 14             | 14  | 14             | 14     |          |        |        | $()+1$ |          |     |
| 5   | Administración<br>Ana |                | $\overline{4}$ | 5   | $\overline{4}$ | 4.3    | $1 + 1$  |        |        |        |          |     |
| 6   | Nora                  | Administración | 6              |     |                | 6.7    |          | $1+1$  |        |        |          |     |
| .   | .                     |                | .              |     |                | 1.1.11 | .        | .      | .      |        |          |     |
| 500 | Ibeth                 | Ing. Civil     | 9              | 15  | 8              | 10.7   |          |        | $()+1$ |        |          |     |

**Tabla 51.** *Prueba de escritorio enunciado 37*

**Nota.** *Elaboración propia.*

Escribir "la cantidad de aspirantes sin programa es: 0" Escribir "la cantidad de estudiantes en Administración de Empresas son: 2" Escribir "la cantidad de estudiantes en Contaduría Pública son: 2" Escribir "la cantidad de estudiantes en Medicina son: 1" Escribir "la cantidad de estudiantes en Ingeniería Civil son: 1 "

Elabore un algoritmo que solicite un número y si este es negativo elévelo al cuadrado, si el número digitado es positivo súmelo, para ambos casos imprimir el resultado. Tome como muestra 20 números y utilice un ciclo para.

#### **Inicio**

**Fin**

```
 i, num, result, suma : entero
 suma =0 para i =1 hasta 20
   escribir "Digite un número:"
   leer num
  si (num <0) entonces
   result = (num \wedge 2) escribir "el número digitado al cuadrado es:",re-
sult
   sino
   sum = suma + num fin-si
  fin-para
   escribir "la sumatoria de los números positivos 
digitados es:",suma
```
**Prueba de escritorio con ciclo para:**

#### **Variables declaradas: i, num, result, suma**

**Tabla 52.** *Prueba de escritorio enunciado 38*

| num            | result | suma      | <b>Salida</b>                                           |
|----------------|--------|-----------|---------------------------------------------------------|
| -9             | 81     |           | El número digitado al cuadrado es: 81                   |
| $-5$           | 25     |           | El número digitado al cuadrado es: 25                   |
| $-3$           | 9      |           | El número digitado al cuadrado es: 9                    |
| $\overline{4}$ |        | $() + 4$  |                                                         |
| 109            |        | $4 + 109$ | Sumatoria de los números positivos<br>digitados es: 113 |
| $-2$           | 4      |           | El número digitado al cuadrado es:4                     |

En un colegio donde existen matriculados 150 estudiantes en el grado 11, se desea saber ¿cuál es el promedio de edades de los estudiantes de sexo masculino mayores de edad? y ¿cuál es el promedio de edades de las estudiantes de sexo femenino mayores de edad?, utilice un menú de opciones. 1 para hombres, 2 para mujeres. Desarrolle el algoritmo utilizando un ciclo para, e imprimir los promedios hallados.

#### **Inicio**

```
 sexo, edad, sumaeh, sumaem, i :entero
  promh, promm :decimal
 sumaeh =0sumaem =0 para i=1 hasta 150
   escribir "Digite su edad:"
   leer edad
   escribir "Escoja su sexo:"
  escribir "[1]Masculino:"
   escribir "[2]Femenino:"
   leer sexo
  si (sexo = 1 \vee edad >=18) entonces
    sumaeh = sumaeh + edad
   sino
   si (sexo = 2 \vee edad >=18) entonces
     sumaem = sumaem + edad
    fin-si
   fin-si
  fin-para
   promh = (sumaeh/150)
  promm = (sumem/150) escribir "el promedio de los estudiantes de sexo 
masculino mayores de edad es:", promh
   escribir "el promedio de las estudiantes de sexo 
femenino mayores de edad es:", promm
```
**Fin**

#### **Prueba de escritorio con ciclo para:**

#### **Variables declaradas i,sexo, edad, sumaeh, sumaem, promh, promm**

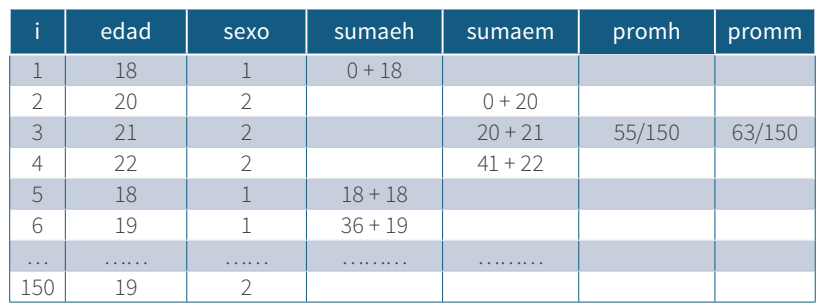

**Tabla 53.** *Prueba de escritorio enunciado 39*

**Nota.** *Elaboración propia.*

#### **Enunciado 40**

En un Karaoke con 100 clientes, se desea saber ¿cuál fue el género musical que más solicitaron los clientes en una noche?, entre los cuales se tiene: [1] salsa, [2] vallenato, [3] merengue. Desarrolle un algoritmo que solicite el género a cantar e imprimir cual fue el género más escuchado. Utilice un ciclo para, utilice un menú de opciones.

```
 i, op, cgs, cgv, cgm : entero
 cgs =0\text{cgm} = 0cav =0 para i=1 hasta 100
   escribir "Escoja el género que desea escuchar en 
el karaoke:"
   escribir "[1] Salsa "
   escribir "[2] Vallenato "
   escribir "[3] Merengue "
   leer op
  si (op = 1) entonces
   cgs = cgs +1 sino
```

```
 si (op =2) entonces
  cqv = cqv + 1 sino
   si (op = 3) entonces
   cgm = cgm + 1 fin-si
   fin-si
  fin-si
 fin-para
si (cgs > cgm) y (cgs > cgv) entonces
  escribir "el género más escuchado es: salsa "
 sino
  si (cgv >cgs ) y (cgv > cgm) entonces
   escribir "el género más escuchado es: vallenato"
  sino
   si (cgm > cgs) y (cgm >cgv) entonces
    escribir "el género más escuchado es: merengue"
   fin-si
  fin-si
 fin-si
```
**Fin**

**Prueba de escritorio con ciclo para:**

**Variables declaradas i, op, cgs, cgv, cgm**

**Tabla 54.** *Prueba de escritorio enunciado 40*

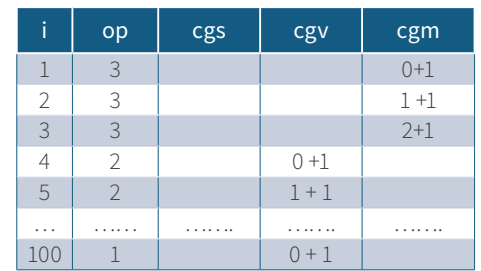

Elabore un algoritmo que solicite 2 números y si estos son iguales súmelos, en caso contrario réstelos. Tome como muestra 300 números solicitados, imprimir el resultado como la cantidad de números de acuerdo con cada condición. Utilice un ciclo para.

#### **Inicio**

**Fin**

```
 i, cni, cnd, num1, num2, suma, resta : entero
 \text{cni} = 0cnd =0 para i =1 hasta 300
    escribir "digite su primer número:"
    leer num1
    escribir "digite su segundo número:"
    leer num2
   si (num1 == num2) entonces
    suma = num1 + num2 escribir "la suma de los números iguales es:",su-
ma
    \text{cni} = \text{cni} +1 sino
    resta = num1 - num2 escribir "la resta de los números diferentes 
es:", resta
    cnd = cnd +1 fin-si
   fin-para
   escribir "la cantidad de números que cumplen con 
la condición de ser iguales es:", cni
   escribir "la cantidad de números que cumplen con 
la condición de ser diferentes es:" ,cnd
```
#### **Prueba de escritorio con ciclo para:**

#### **Variables declaradas i, cni, cnd, num1, num2, suma, resta**

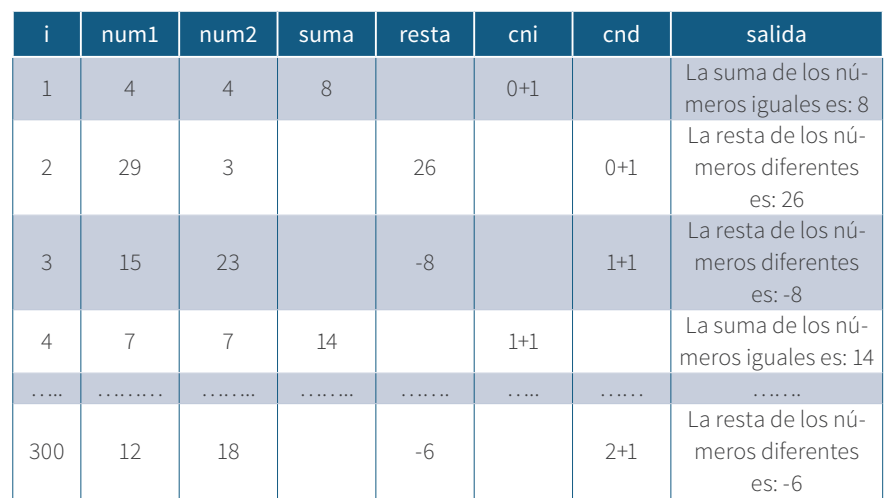

#### **Tabla 55.** *Prueba de escritorio enunciado 41*

**Nota.** *Elaboración propia.*

#### **Enunciado 42**

Elabore un algoritmo que solicite 30 números y si su rango es de 0 hasta 10000, halle un 10 % al número digitado, si el rango es superior de 10000 hasta 100000 halle un 20 % al número digitado. Imprimir el número digitado como su porcentaje y cuente cuantos se encuentran en el rango especificado, al final imprimir también la cantidad de números de cada rango. Utilice un ciclo para.
**Inicio**

```
 i, num, cn1, cn2 : entero
  porc : decimal
 cn1 = 0cn2 = 0para i = 1 hasta 30
   escribir "digite un número:"
   leer num
   si (num >0 y num <=10000) entonces
   porc = num * 0,10 escribir "el número digitado es:", num
    escribir "el porcentaje es:", porc
   cn1 = cn1 + 1 sino
   si (num >10000 y num <=100000) entonces
    porc = num * 0,20 escribir "el número digitado es:", num
     escribir "el porcentaje es:", porc
    cn2 = cn2 + 1 fin-si
   fin-si
fin-para
 escribir "la cantidad de números entre 0 y 10000 
son:",cn1
 escribir "la cantidad de números entre 10001 y 
100000 son:",cn2
```
**Fin**

#### **Prueba de escritorio con ciclo para:**

#### **Variables declaradas i, num, porc, cn1, cn2**

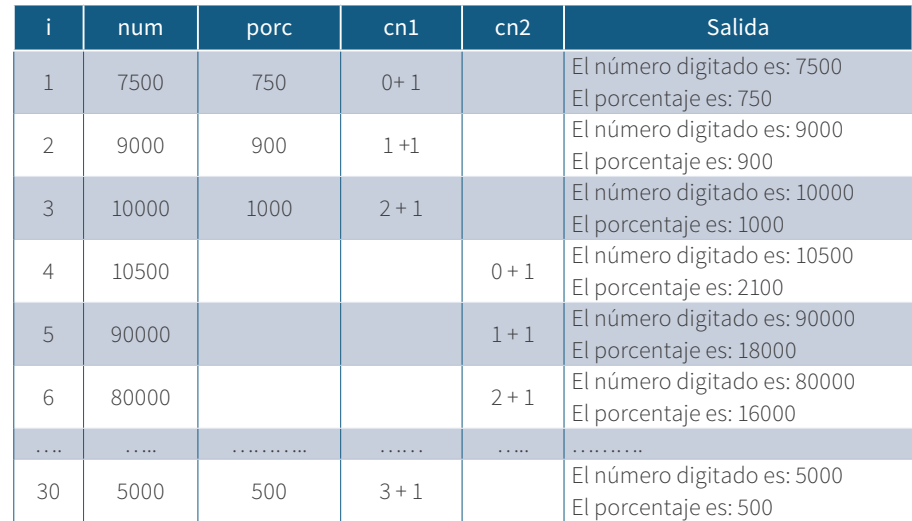

**Tabla 56.** *Prueba de escritorio enunciado 42*

*Nota***.** *Elaboración propia.*

La cantidad de números entre 0 y 10000 son: 4 La cantidad de números entre 10001 y 100000 son: 3 Ejercicios con ciclo mientras que:

#### **Enunciado 43**

En un batallón militar se realiza un sorteo a 200 bachilleres donde al sacar una balota de color verde, simboliza que el bachiller prestará su servicio en la infantería de marina, si saca una balota de color amarillo simboliza que el bachiller prestará su servicio en la policía, si saca una balota de color negro simboliza que no prestará el servicio militar y su libreta es gratis, la edad de los bachilleres debe ser mayor a 17 años. Se debe diseñar un algoritmo que mediante una opción de menú simbolice la balota sacada y se debe contar cuantos bachilleres prestarán el servicio militar en cada dependencia. Al final imprimir el total calculado por dependencia. La balota verde se asocia al número 1, la balota amarilla se asocia al número 2 y la balota negra se asocia al número 3.

**Inicio**

```
 i, edad, op, c1, c2, c3 :entero
 c1=0c2=0c3=0i=1 mientras que (i<=200)
  escribir "Digite la edad del bachiller:"
  leer edad
  si (edad >=18) entonces
   escribir "el color de la balota sacada es:"
   escribir "[1] verde"
   escribir "[2] amarilla "
   escribir "[3] negra"
   leer op
   si (op=1) entonces
   c1 = c1 + 1 sino
    si (op=2) entonces
    c2 = c2 + 1 sino
      si (op=3) entonces
      c3 = c3 + 1 fin-si
     fin-si
    fin-si
    fin-si
 i = i + 1 fin-mientras
  escribir "el total de bachilleres actos para ir a la 
infantería de marina es:", c1
  escribir "el total de bachilleres actos para ir a la 
policía es:", c2
  escribir "el total de bachilleres con libreta mili-
tar gratis es:", c3
```
**Fin**

#### **Prueba de escritorio con ciclo mientras que:**

#### **Variables declaradas i, edad, op, c1, c2, c3**

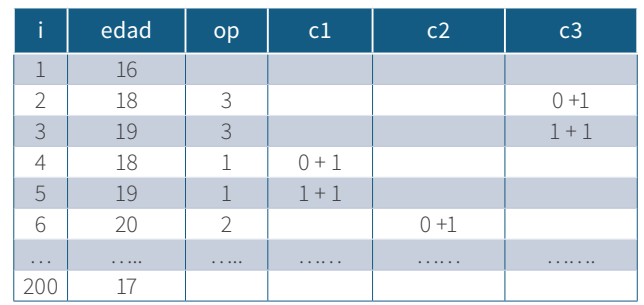

**Tabla 57.** *Prueba de escritorio enunciado 43*

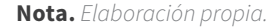

#### **Enunciado 44**

Para una muestra de 20 puntos correspondiente a los valores de x,y del plano cartesiano, se desea diseñar un algoritmo que solicite los puntos solicitados e identifique a que cuadrante se encuentran o si parten del origen, se debe contar e imprimir al final cuantos puntos se encuentran en cada cuadrante o si parten del origen. Utilice un ciclo mientras que.

```
 i, cp1,cp2,cp3,cp4,cpu : entero
 x,y : decimal
i=1cp1 = 0cp2 = 0cp3 = 0cp4 = 0cpu =0 mientras que (i <=20)
  escribir "digite el valor del punto x:"
  leer x
  escribir "digite el valor del punto y:"
```

```
 leer y
   si (x >0) y (y>0) entonces
   cpl = cp1 + 1 sino 
   si (x < 0) y (y > 0) entonces
    cp2 = cp2 + 2 sino
     si (x < 0) y (y < 0) entonces
     cp3 = cp3 + 3 sino
      si (x >0) y (y <0) entonces
       cp4 = cp4 + 0 sino
       si (x=0) y (y=0) entonces
       cpu = cpu + 1 fin-si
       fin-si
      fin-si
      fin-si
     fin-si
    i=i+1 fin-mientras
    escribir "la cantidad de puntos en el cuadrante 1 
es:" ,cp1
    escribir "la cantidad de puntos en el cuadrante 2 
es:" ,cp2
    escribir "la cantidad de puntos en el cuadrante 3 
es:" ,cp3
    escribir "la cantidad de puntos en el cuadrante 4 
es:" ,cp4
    escribir "la cantidad de puntos en el origen es:" 
,cpu
```
**Fin**

#### **Prueba de escritorio con ciclo mientras que:**

#### **Variables declaradas i, x, y, cp1, cp2, cp3, cp4, cpu**

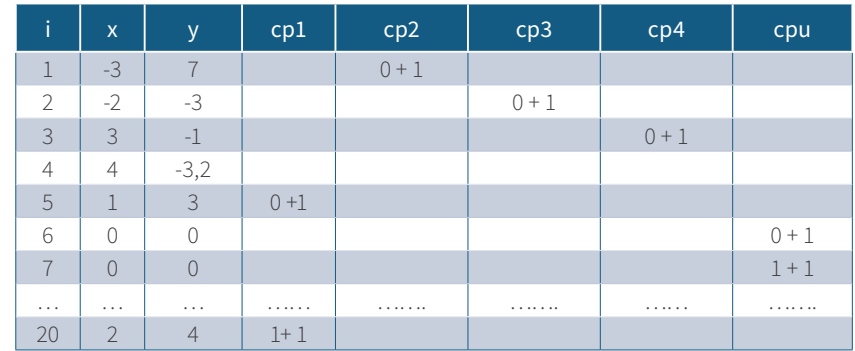

**Tabla 58.** *Prueba de escritorio enunciado 44*

*Nota***.** *Elaboración propia.*

#### **Salida**

```
"la cantidad de puntos en el cuadrante 1 es:" ,cp1
"la cantidad de puntos en el cuadrante 2 es:" ,cp2
"la cantidad de puntos en el cuadrante 3 es:" ,cp3
"la cantidad de puntos en el cuadrante 4 es:" ,cp4
"la cantidad de puntos en el origen es:" ,cpu
```
#### **Enunciado 45**

Un concesionario ofrece a sus clientes servicio gratis de revisión a aquellos vehículos cuyo kilometraje de recorrido se encuentre de 1000 km a 3500 km, pero en caso que el kilometraje recorrido haya superado los 3500 km, el concesionario cobra un valor de \$50 000 por revisión. Para una muestra de 150 vehículos, se debe desarrollar un algoritmo con ciclo mientras que, que solicite el valor del kilometraje recorrido y contar cuantos vehículos tuvieron revisión gratis, cuantos vehículos pagaron y el total recaudado por todos los vehículos que pagaron la revisión.

**Inicio**

**Fin**

```
 i, km, vlr, cvg, cvp, total :entero
 cvq =0cvp = 0total =0i = 1v<sup>r</sup> = 50000
mientras que (i<=150)
  escribir "Digite el valor del kilómetro recorrido:"
  leer km
  si (km >=1000 y km<=3500) entonces
 cvg = cvg + 1 sino
   si (km >3500) entonces
  total = total + v1rcvp = cvp + 1 fin-si
  fin-si
 i = i + 1 fin-mientras
```
**Prueba de escritorio con ciclo mientras que:** 

#### **Variables declaradas i, km, vlr, cvg, cvp, total**

**Tabla 59.** *Prueba de escritorio enunciado 45*

|                | km   | <u>vlr</u><br>cvg |         | cvp     | total  |
|----------------|------|-------------------|---------|---------|--------|
|                | 2000 |                   | $0 + 1$ |         |        |
| $\mathcal{P}$  | 3500 |                   | $1 + 1$ |         |        |
| 3              | 3600 | $0 + 50000$       |         | $0 + 1$ | 50000  |
| $\overline{4}$ | 4000 | $50000 + 50000$   |         | $1 + 1$ | 100000 |
| 5              |      |                   |         |         |        |
| $\cdots$       |      |                   |         |         |        |
| 150            | 3200 |                   | $2 + 1$ |         |        |

*Nota***.** *Elaboración propia.*

La cantidad de vehículos con revisión gratis son: ,cvg La cantidad de vehículos que pagaron son: ,cvp El total recaudado por todos los vehículos que pagaron la revisión es: ,total

#### **Enunciado 46**

Elabore un algoritmo que solicite como dato de entrada un número comprendido de 0 a 99999 y cuente cuantos de los números ingresados tiene 1, 2, 3, 4 y 5 dígitos. Al final imprimir la cantidad de números con cada dígito. Utilice un ciclo mientras que con una muestra de 500 números.

```
 i, num, cd1, cd2, cd3, cd4, cd5 : entero
 i=1cd1=0cd2=0cd3=0c d4=0cd5=0mientras que (i<=500)
  escribir "digite un número positivo entre 0 y 
99999:"
  leer num
 si (num >=0 y num <=9) entonces
  cd1 = cd1 + 1 sino
  si (num >=10 y num <=99) entonces
  cd2 = cd2 + 1 sino
   si (num >=100 y num <=999) entonces
     cd3 = cd3 + 1 sino
     si (num >=1000 y num <= 9999) entonces
      c d4 = c d4 + 1 sino
          si (num >=10000 y num <=99999) entonces
          cd5 = cd5 + 1 fin-si
```

```
 fin-si
     fin-si
    fin-si
   fin-si
 i=i +1fin-mientras
  escribir "la cantidad de números con 1 dígito 
es:",cd1
  escribir "la cantidad de números con 2 dígitos 
es:",cd2
  escribir "la cantidad de números con 3 dígitos 
es:",cd3
  escribir "la cantidad de números con 4 dígitos 
es:",cd4
  escribir "la cantidad de números con 5 dígitos 
es:",cd5
```
**Fin**

**Prueba de escritorio con ciclo mientras que:** 

#### **Variables declaradas i, cd1, cd2, cd3, cd4, cd5**

**Tabla 60.** *Prueba de escritorio enunciado 46*

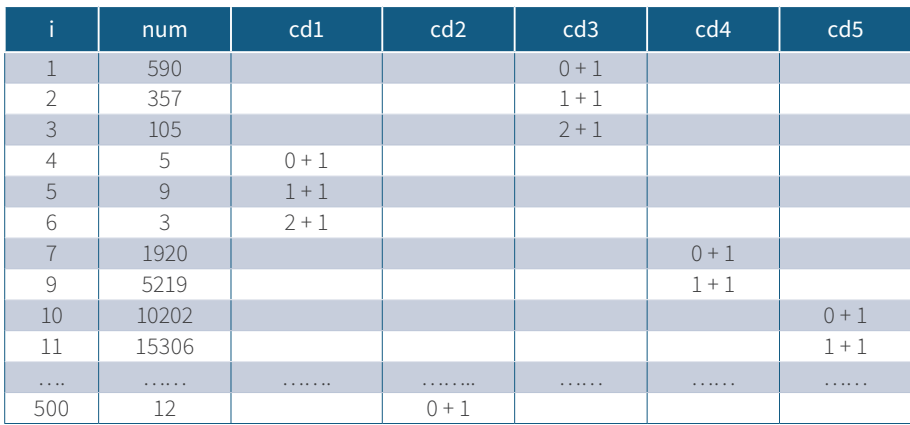

*Nota***.** *Elaboración propia.*

```
"la cantidad de números con 1 dígito es:",cd1
"la cantidad de números con 2 dígitos es:",cd2
"la cantidad de números con 3 dígitos es:",cd3
"la cantidad de números con 4 dígitos es:",cd4
"la cantidad de números con 5 dígitos es:",cd5
```
#### **Enunciado 47**

Una empresa desea saber ¿cuántos de sus 20 empleados adscritos al departamento de ventas se ganan una comisión del 10 % de las ventas sobre el valor total vendido, siempre y cuando este supere el valor de \$2 100 000 al mes? Para lo cual se debe solicitar el valor total de las ventas realizadas en el mes, en caso que no cumpla se debe imprimir un mensaje que diga usted no cumplió con las ventas, se debe imprimir cuantos empleados cumplieron con las ventas y el total a pagar por comisión cumplida a los empleados en el mes e independientemente a cada empleado. Utilice un ciclo mientras que.

```
 i, vlt, ccvm : entero
  porcv, total : decimal
 i = 1v<sup>1</sup>t = 0ccvm = 0total =0 mientras que (i<=20)
   escribir "el valor total de las ventas en el mes:"
   leer vlt
   si (vlt >2,100,000) entonces
   porcv = vlt * 0,10
   ccvm = ccvm + 1total = total + porcv escribir "el total a pagar por comisión cumplida 
es:",porcv
   sino
    escribir "usted no cumplió con las ventas "
   fin-si
 i = i + 1
```

```
 fin-mientras
   escribir "el gran total por comisión a todos los 
empleados en el mes es:",total
```
**Fin**

#### **Prueba de escritorio con ciclo mientras que:**

#### **Variables declaradas i, vlt, porcv, ccvm, total**

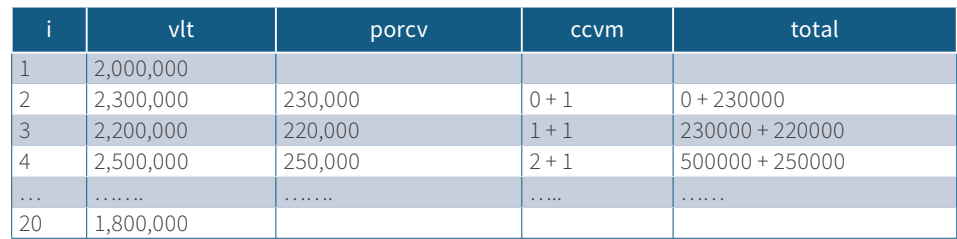

**Tabla 61.** *Prueba de escritorio enunciado 47*

**Nota.** *Elaboración propia.*

Escribir "el total a pagar por comisión cumplida fue:", total

#### **Enunciado 48**

Una universidad realiza un examen de admisión a sus aspirantes con 100 preguntas por cuestionario, el estudiante es admitido si contesta acertadamente 75 preguntas o más, sin exceder las 100 preguntas propuestas. Teniendo en cuenta que se presentaron 800 aspirantes se debe diseñar un algoritmo que solicite el número total de preguntas acertadas e imprimir si el aspirante se encuentra admitido o no, y cuente e imprima cuantos aspirantes fueron admitidos y cuantos no. En caso que el valor digitado se encuentre fuera del rango, imprimir un mensaje valor fuera del rango. Utilice un ciclo mientras que.

Didáctica para el aprendizaje de algoritmos

#### **Inicio**

```
 i, cg, cp, pacertadas: entero
i = 1cq =0cp = 0 mientras (i<=800)
  escribir "digite cuantas preguntas acertó el aspi-
rante: "
   leer pacertadas
  si (pacertadas >=1 y pacertadas <=100) entonces
    si (pacertadas >=75) entonces
    cg = cg + 1 escribir "usted es admitido"
     sino
      escribir "usted no fue admitido"
     cp = cp + 1 fin-si
    sino
     escribir "valor fuera del rango"
   fin-si
 i = i + 1 fin-mientras
 escribir "la cantidad de estudiantes que pasaron 
son :", cg
 escribir "la cantidad de estudiantes que no pasaron 
son:",cp
```
**Fin**

**Prueba de escritorio con ciclo mientras que:** 

**Variables declaradas i, pacertadas, cg, cp, salida**

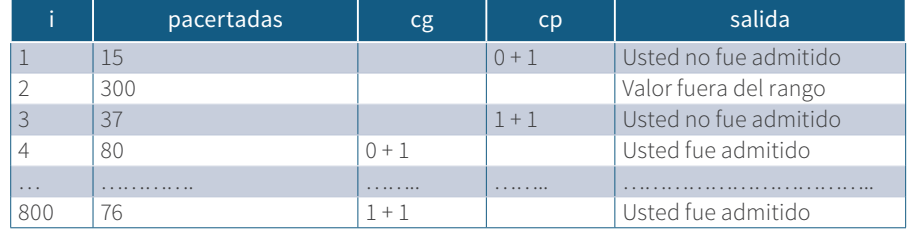

#### **Tabla 62.** *Prueba de escritorio enunciado 48*

**Nota.** *Elaboración propia.*

#### **Enunciado 49**

Un docente desea saber ¿cuántos de los 30 estudiantes matriculados en la materia de Algoritmos 1 pasaron? Para lo cual se aplica el siguiente criterio en las calificaciones: se toman 3 calificaciones, las cuales la calificación 1 vale 35 %, la calificación 2 vale un 35 % y la calificación 3 tiene un porcentaje de 30 %. Al final se debe sumar los porcentajes hallados a cada estudiante y si su calificación final obtenida supera el 3,4 entonces el estudiante gana la materia. Se debe diseñar un algoritmo que solicite las 3 notas, el nombre y email del estudiante. Halle el final de la calificación. Se debe imprimir: el nombre del estudiante, el email, las calificaciones digitadas, la calificación final hallada y si pasa o no pasa la materia; como también imprimir cuantos estudiantes ganan y pierden la materia. Utilice un ciclo mientras que.

```
 i, cg, cp : entero
 n1, n2, n3, nf : decimal
 nombres, email : cadena
i = 1cq = 0\mathsf{c}\mathsf{p} = 0mientras que (i \le 30) escribir "digite su nombre:"
  leer nombre
  escribir "digite su email:"
  leer email
  escribir "digite la calificación 1:"
  leer n1
```
**Fin**

```
 escribir "digite la calificación 2:"
   leer n2
   escribir "digite la calificación 3:"
   leer n3
   nf = (n1 * 0,35) + (n2 * 0,35) + (n3 * 0,30)si (nf > 3, 4) entonces
      escribir "su nombre es:",nombre
      escribir "su e-mail es:", email
      escribir "la calificación 1 es:",n1
      escribir "la calificación 2 es:",n2
      escribir "la calificación 3 es:",n3
      escribir "su calificación final es:", nf
      escribir "usted pasa la materia"
     cq = cq + 1 sino
      escribir "su nombre es:",nombre
      escribir "su e-mail es:", email
      escribir "la calificación 1 es:",n1
      escribir "la calificación 2 es:",n2
      escribir "la calificación 3 es:",n3
      escribir "su calificación final es:", nf
      escribir "usted no pasa la materia"
     cp = cp + 1 fin-si
   i = i + 1fin-mientras
   escribir "la cantidad de estudiantes que pasan la 
materia son:",cg
   escribir "la cantidad de estudiantes que no pasan 
la materia son:",cp
```
122

#### **Prueba de escritorio con ciclo mientras que:**

### **Variables declaradas i, nombre, email, n1, n2, n3, nf, cg, cp**

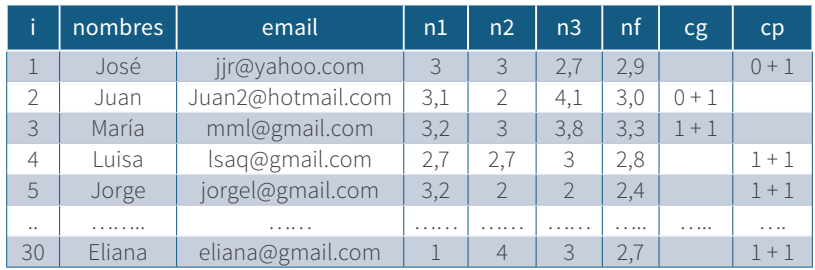

**Tabla 63.** *Prueba de escritorio enunciado 49*

**Nota.** *Elaboración propia.*

la cantidad de estudiantes que pasan la materia son:",cg la cantidad de estudiantes que no pasan la materia son:",cp

#### **Enunciado 50**

Una tienda vende 3 tipos de impresoras, las cuales se identifican con los siguientes datos: [1] impresora de punto con un costo de \$7 000, [2] impresora a color con un costo de \$5 000 y [3] impresora láser con un costo de \$3 000. De los cuales registra unas ventas de 120 impresoras en el mes de cada tipo. Se debe desarrollar un algoritmo que solicite el tipo de impresora comprada, calcular la cantidad de dinero recaudado por cada venta de acuerdo con el tipo de impresora e imprimir cuantas impresoras se vendieron por tipo, el total recaudado por tipo de impresora y el gran total recaudado en la tienda.

```
 i, op, ci1, ci2, ci3, vl1, vl2, vl3, acu1, acu2, 
acu3, total : entero
 ci1 = 0ci2 = 0ci3 = 0acu1 = 0acu^2 = 0acu3 = 0v11 = 7000v12 = 5000v13 = 3000 mientras que (i< 121)
   escribir "Escoja la impresora que desea comprar:"
   escribir "[1] impresora de puntos:"
   escribir "[2] impresora a color:"
   escribir "[3] impresora láser:"
   leer op
   si (op ==1) entonces
  ci1 = ci1 + 1acu1 = acu1 + v11 sino
    si (op ==2) entonces
    ci2 = ci2 + 1acu^2 = acu^2 + v^2 sino
     si (op == 3) entonces
       ci3 = ci3 + 1acu3 = acu3 + v13 fin-si
     fin-si
    fin-si
  i = i + 1 fin-mientras
  total = acu1 + acu2 + acu3 escribir "la cantidad recaudada en ventas de im-
presoras de puntos es:",acu1
```

```
 escribir "la cantidad de impresoras de puntos ven-
didas son:",ci1
   escribir "la cantidad recaudada en ventas de im-
presoras a color es:",acu2
   escribir "la cantidad de impresoras a color:",ci2
   escribir "la cantidad recaudada en impresoras de 
puntos vendidas es:",acu3
   escribir "la cantidad de impresoras de puntos ven-
didas son:",ci3 
   escribir "el total recaudado en la tienda es:", 
Fin
```
Prueba de escritorio con ciclo mientras que:

Variables declaradas i, op, ci1, ci2, ci3, vl1, vl2, vl3, acu1, acu2, acu3, total

|                | op             | ci1     | ci2       | ci3      | v11  | v <sub>12</sub> | v13  | acu1          | acu <sub>2</sub> | acu <sub>3</sub> | total |
|----------------|----------------|---------|-----------|----------|------|-----------------|------|---------------|------------------|------------------|-------|
| 1              |                | $0 + 1$ |           |          | 7000 | 5000            | 3000 | $0 + 7000$    |                  |                  |       |
| $\overline{2}$ |                | $1 + 1$ |           |          |      |                 |      | $7000 + 7000$ |                  |                  | 14000 |
| 3              | $\overline{2}$ |         | $0+$<br>┹ |          |      |                 |      |               | $0 + 5000$       |                  | 5000  |
| 4              | 3              |         |           | $() + 1$ |      |                 |      |               |                  | $0 + 3000$       |       |
| $\cdots$       |                | .       | 1.1.11    |          | .    |                 | .    |               | $\cdots$         | .                | .     |
| 120            | 3              |         |           | $1+1$    |      |                 |      |               |                  | $3000 + 3000$    | 6000  |

**Tabla 64.** *Prueba de escritorio enunciado 50*

**Nota.** *Elaboración propia.*

#### **Enunciado 51**

Elabore un algoritmo que solicite 25 números comprendidos entre 1 y 150, y si estos son múltiplos de 5 súmelos. En caso contrario cuéntelos e imprima el resultado. Utilice un ciclo mientras que.

Didáctica para el aprendizaje de algoritmos

#### **Inicio**

```
 I, num, suma, cuenta: entero
 T=1suma=0 cuenta=0
  Mientras (i<=25)
   escribir "digite un número:"
   Leer num
    Si(num >=1 y num <=150) y (num mod 5=0)entonces
Suma = suma + num Sino
  Cuenta = cuenta + 1
 Fin-si
T=1+1Fin-mientras
Imprimir "la sumatoria de números múltiplos de 5 
es:", suma
Imprimir "la cantidad de números que no cumplen con 
la condición es:",cuenta
```
#### **Fin**

prueba de escritorio con ciclo mientras que: variables declaradas i, num, suma, cuenta : entero

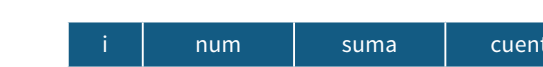

**Tabla 65.** *Prueba de escritorio enunciado 51*

|    | num | suma      | cuenta   |
|----|-----|-----------|----------|
|    | 160 |           | $() + 1$ |
|    | 200 |           | $1 + 1$  |
| 3  | 75  | $0 + 75$  |          |
| .  | .   | .         | .        |
| 25 | 15  | $75 + 15$ |          |

**Nota.** *Elaboración propia.*

La sumatoria de números múltiplos de 5 es: 90

La cantidad de números que no cumplen con la condición es: 2

#### **Enunciado 52**

Un restaurante ofrece tres tipos de platos discriminados así: [1] mariscos, [2] mixtos y [3] chuzos, de los cuales el tipo 1 tiene un valor de \$30, el tipo 2 tiene un valor de \$40 y el tipo 3 tiene un valor de \$25, se debe desarrollar un algoritmo que tome como muestra 50 clientes y halle la cantidad de platos consumidos por cada tipo, y el total recaudado por tipo. Utilice un ciclo mientras que.

```
 I, op, valor3, valor1, valor2, cp1, cp2, cp3, r1, r2, 
r3: entero
 c<sub>p1</sub>=0cp2=0cp3=0T=1r1=0r2=0r3=0valor1 = 30valor2 = 40valor3 = 25Mientras (i<=50)
  Imprimir "Digite el tipo de plato a comprar"
  Imprimir "[1]mariscos:"
  Imprimir "[2]mixtos:"
  Imprimir "[3]chuzos:"
  Leer op
   Si (op == 1) entonces
    cpl = cpl + 1r1=r1 + valor sino
si (op == 2) entonces
 cp2=cp2 + 1r2=r2 + valor1 sino
  si (op == 3) entonces
   cp3=cp3 + 1
```

```
r3=r3 + valor2 fin-si
  fin-si
  fin-si
   i=i+1fin-mientras
  imprimir "la cantidad de platos con mariscos es:" 
,cp1
 imprimir "la cantidad de platos mixtos es:", cp2
 imprimir "la cantidad de platos con chuzos es:", cp3
  imprimir "el total recaudado en el plato con maris-
cos es:",r1
  imprimir "el total recaudado en el plato mixtos 
es:",r2
  imprimir "el total recaudado en el plato con chuzos 
es:",r3
```
**Fin**

**Prueba de escritorio con ciclo mientras que:** 

**Variables declaradas i, op, valor, valor1, valor2, cp1, cp2, cp3, r1, r2, r3**

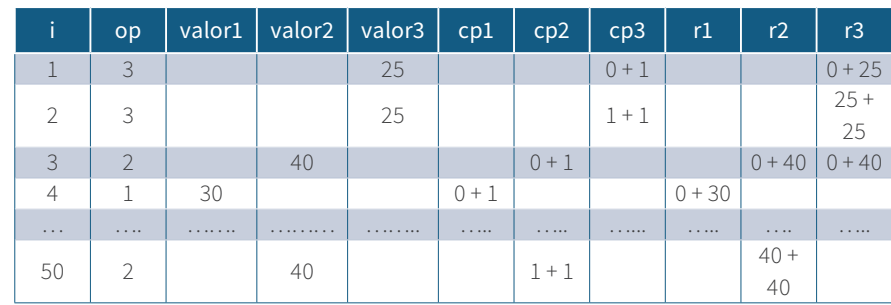

**Tabla 66.** *Prueba de escritorio enunciado 52*

**Nota.** *Elaboración propia.*

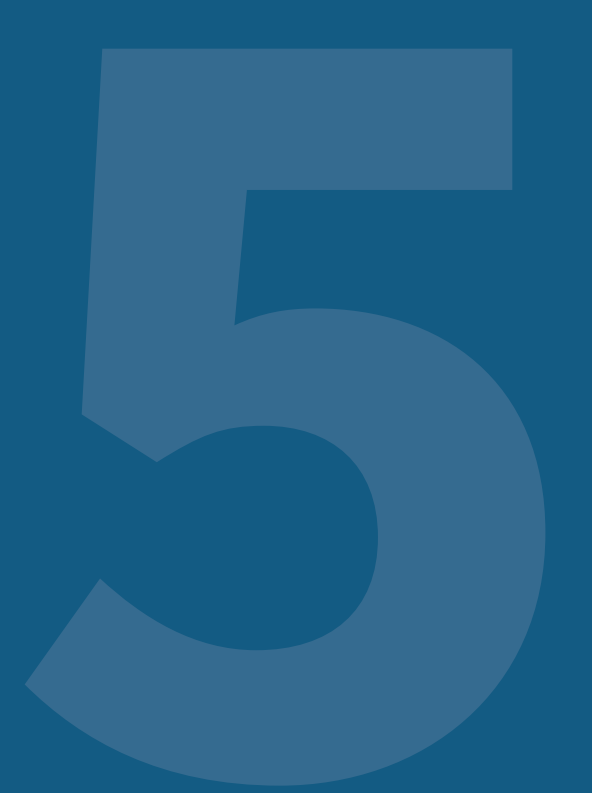

## **CAPÍTULO 5**

POR: JOSÉ MARÍA DUEÑAS MEZA

JAIME JOSÉ VALDÉS BENJUMEA

MARÍA CONSUELO RODRÍGUEZ NIÑO

### EJERCICIOS PROPUESTOS

Realice los siguientes ejercicios con su prueba de escritorio

- 1. Elabore un algoritmo que solicite 3 números y los sume e imprima su resultado.
- 2. Elabore un algoritmo que solicite su nombre, dirección, teléfono, correo electrónico e imprima.
- 3. Elabore un algoritmo que solicite un número y si este es negativo multiplíquelo por -1 e imprima su resultado, en caso que el número digitado sea positivo imprímalo también.
- 4. Elabore un algoritmo que solicite el sexo de una persona y su edad, y si esta es mayor de edad imprima el sexo como la edad, en caso contrario solo imprima que es menor de edad.
- 5. Elabore un algoritmo que solicite 2 números y si estos son negativos multiplíquelos, en caso contrario súmelos e imprima su resultado para ambos casos.
- 6. Elabore un algoritmo que solicite un número y si este es par súmele 1, en caso contrario réstele 1. Imprima su resultado para ambos casos.
- 7. En una miscelánea que vende todos sus productos a \$6 000, entra un cliente para comprar cualquier cantidad de artículos; se debe diseñar un algoritmo que solicite la cantidad comprada y halle el valor del total a pagar por el cliente. Imprima la cantidad de productos comprados como el total a pagar.
- 8. Elabore un algoritmo que da como datos de entrada el año actual y el año de nacido. Halle la edad actual de la persona. Imprima el año de nacido como la edad.
- 9. Elabore un algoritmo para saber si al lanzar un par de dados este saca un doble, sabiendo que los dados solo tienen máximo 6 puntos donde cada punto simboliza un número. Imprima el doble sacado.
- 10. Elabore un algoritmo que lea 2 números y simule una calculadora con las 4 operaciones básicas e imprima su resultado. Valide que la división por cero no exista.
- 11.En un peaje circulan diferentes tipos de vehículos, de los cuales se cobra una tarifa básica de acuerdo con la cantidad de ejes de cada vehículo (mirar la tabla

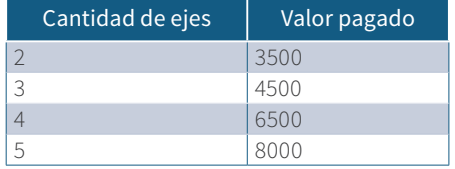

*Nota.* Elaboración propia.

Por cada pago se debe adicionar un incremento del 3%. Se debe diseñar un algoritmo que solicite la cantidad de ejes e imprima: La cantidad de ejes de cada vehículo, el valor pagado, el incremento y el total a pagar en el peaje.

- 12.Elabore un algoritmo que solicite 2 números y los imprime solo si uno es múltiplo de otro.
- 13.Una persona invierte en un banco un capital donde dependiendo del monto invertido el banco le paga un porcentaje de la siguiente manera: si el monto invertido es de \$500 000 a \$1 000 000 su porcentaje de ganancia por mes es de un 3 %, si el monto supera \$1 000 000 a \$6 000 000 su porcentaje de ganancia por mes es de un 6 %, si el monto supera \$6 000 000 a \$10 000 000 su porcentaje de ganancia por mes es de 8 %, si supera los \$10 000 000 su porcentaje de ganancias por mes es de un 11 %. Desarrolle un algoritmo que solicite el valor invertido e imprima el valor invertido como el porcentaje ganado.

14. Desarrolle un algoritmo para realizar la siguiente función:

$$
Y = \frac{\sqrt{x+3}}{x^2 - 1}
$$

Valide el valor de x para hallar e imprimir y.

- 15.Elabore un algoritmo que solicite 3 números e imprima cual es el mayor o si son iguales.
- 16.Elabore un algoritmo para convertir temperaturas con base a la siguiente tabla:

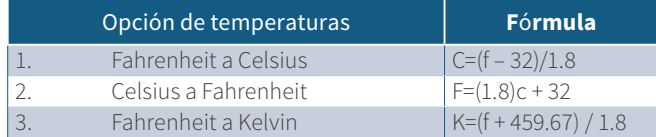

#### **Nota.** *Elaboración propia.*

Se debe imprimir el valor de la conversión, el tipo de conversión a realizar y el dato de entrada.

- 17. Elabore un algoritmo que solicite un número e imprímalo siempre y cuando este sea par y múltiplo de 3.
- 18.Una heladería vende diferentes tipos de helados de acuerdo con la siguiente tabla:

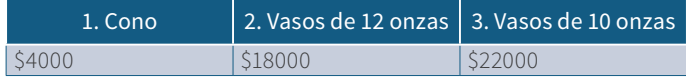

*Nota*. Elaboración propia.

Se desea diseñar un algoritmo que solicite el tipo de helado a comprar como su cantidad, y teniendo en cuenta la siguiente información realice:

Si el tipo de helado a comprar es el 3 se aplicará un descuento del 3 % sobre el valor total de la compra. Solicite: nombre del cliente, tipo de helado a comprar, cantidad comprada. Halle el subtotal a pagar, descuento y total a pagar e imprima: el nombre del cliente, el subtotal a pagar, el descuento, el total a pagar.

19.Desarrolle un algoritmo que resuelva la siguiente función:

$$
X = \begin{cases} Y^2 + 3 & \text{si } 0 < y < = 6\\ \frac{(y+4) - z}{3} & \text{si } 7 < = y < = 10 \end{cases}
$$

"número no permitido" si y > 10 e imprima el resultado de *x*.

20.Una compañía de computadores vende portátiles con diferentes tecnologías de procesadores, memoria RAM y Hard Disk como lo muestra la tabla:

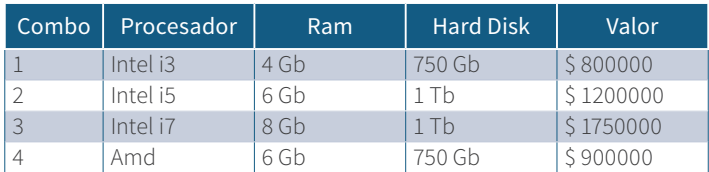

**Nota***. Elaboración propia.*

Cada tipo ofrecido se identifica con el valor de un combo de 1 a 4. Se debe desarrollar un algoritmo que solicite:

El nombre del cliente, el combo a comprar, la cantidad comprada.

Halle el subtotal a pagar, un descuento del 15 % si la cantidad comprada del combo 3 es superior a 4 y el total a pagar.

Imprima el nombre del cliente, el combo comprado, la cantidad comprada, el subtotal a pagar, el descuento si tiene derecho y el total a pagar.

- 21.Elabore un algoritmo para saber el porcentaje de hombres y mujeres que hay en un curso de 30 personas. Imprima el resultado obtenido
- 22.Elabore un algoritmo que solicite la capacidad total de almacenamiento de un disco duro y la cantidad de espacio utilizado con la información almacenada, e imprima el porcentaje de uso como el porcentaje disponible.

23.Un almacén de ropa ofrece camisas a \$30 000 y aplica un descuento dependiendo de la cantidad de camisas compradas así: Si la persona compra 2 a 3 camisas se le descontará un 5 % sobre el valor total de la compra, si la persona compra 4 a 6 camisas se le descontará un 10 % sobre el valor total de la compra, si la persona compra 7 o más camisas se le descontará un 20 % sobre el valor total de la compra y si la persona compra 1 camisa no obtendrá descuento. Desarrolle un algoritmo que solicite las camisas compradas, halle e imprima el subtotal, el valor descontado y el valor a pagar. Como también la cantidad de camisas compradas.

- 24. Elabore un algoritmo que solicite un número y si este es mayor a cero guárdelo en una variable llamada positivo, en caso contrario multiplíquelo por el mismo y muestre el resultado.
- 25.En una video tienda se alquilan juegos de PlayStation 2 a \$2 000, para ello se debe registrar la dirección del cliente, la edad y el número de cédula, aquellos clientes que son menores de edad no se les realiza ningún alquiler. Se desea desarrollar un algoritmo y su prueba de escritorio donde se solicite los datos anteriores, y la cantidad de juegos alquilados. Aplique un descuento del 5 % siempre y cuando la cantidad de juegos alquilados exceda 5 unidades. Imprima: nombre del cliente, edad, cantidad de juegos alquilados, subtotal, descuento si tiene derecho y total a pagar.
- 26.Un vendedor desea saber ¿cuál es su comisión ganada de acuerdo con el valor de su venta?, con base en la siguiente tabla:

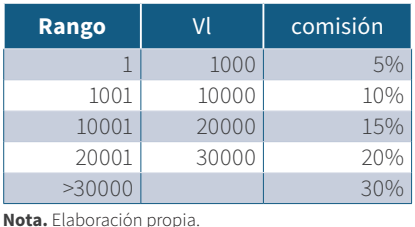

Halle e imprima la comisión ganada.

27. Por ser el día del amor y amistad, una empresa de celulares ofrece los siguientes descuentos de acuerdo con la marca de la siguiente manera:

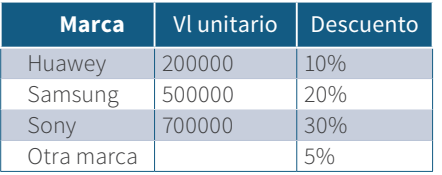

**Nota.** Elaboración propia.

Elabore un algoritmo que solicite la marca, el valor unitario; halle e imprima el descuento como el valor a pagar.

28. Una empresa exportadora de banano tiene unos estándares que debe cumplir el banano para que este sea exportado los cuales son: una medida mínima de 20 cm, sin manchas en la cascara y con un peso de 35 gr mínimo. Se debe diseñar un algoritmo que solicite como dato de entrada la medida del banano, la cantidad de manchas en la cascara y el peso. Al final imprima si el banano se puede exportar o no.

- 29. Una empresa productora de módems desea saber si estos se encuentran con cero errores para salir al mercado, estos deben cumplir las siguientes características: si al prender el módem el botón de encendido emite un color verde y los 3 puntos de conexión también emiten un color verde, se considera que el módem está listo para ser comercializado. En caso que emitan un color rojo o naranja el módem no se puede comercializar y debe ser enviado al departamento de mantenimiento. Se debe diseñar un algoritmo que solicite el color de encendido como el color de los puntos de conexión, imprima si el módem se puede comercializar o si el módem debe ser enviado al departamento de mantenimiento.
- 30.Elabore un algoritmo que solicite dos números fraccionarios y halle e imprima la suma de los números digitados en fraccionario. Valide que los denominadores sean diferentes de cero.

#### **Ejercicios con ciclos mientras que:**

- 31. En un concierto se presentan 1500 espectadores, de los cuales compran su boleta ofertada de acuerdo con cada categoría por zona así: [1] zona VIP, [2] zona media y [3] zona general, donde cada boleta tiene un valor por zona de la siguiente manera: zona 1 cuesta cada boleta \$70 000, zona 2 cuesta cada boleta \$ 50 000 y zona 3 cuesta cada boleta \$25 000. Se desea desarrollar un algoritmo que solicite a que zona entran los espectadores, al final se debe imprimir la cantidad de espectadores por zonas y el total recaudado por cada zona.
- 32.En un peaje circulan diferentes tipos de vehículos, de los cuales se cobra una tarifa básica de acuerdo con la cantidad de ejes de cada vehículo (mirar la tabla).

| Cantidad de<br>ejes | Valor<br>pagado |
|---------------------|-----------------|
| $\mathcal{P}$       | 3500            |
| 3                   | 4500            |
|                     | 6500            |

**Nota**. Elaboración propia.

- 33.Por cada pago se debe adicionar un incremento del 3 % . Se debe diseñar un algoritmo que solicite la cantidad de ejes e imprima: La cantidad de ejes de cada vehículo, el valor pagado, el incremento y el total a pagar en el peaje. Tome como muestra 150 vehículos.
- 33.Una empresa desea saber el valor total a pagar en la nómina de 30 empleados a fin de mes, donde se debe solicitar el valor a pagar a cada empleado y al final imprimir el total a pagar de la nómina.
- 34.Elabore un algoritmo que sume los 150 números pares comprendidos de 1 a 150 e imprima al final la sumatoria de esos números.
- 35.Elabore un algoritmo que solicite un número y genere la tabla de multiplicar del número digitado e imprima su resultado.
- 36.Elabore un programa que solicite 100 números y si estos son pares halle e imprima su raíz cuadrada, en caso contrario elévelo al cubo e imprima su resultado.
- 37. Un supermercado realiza descuentos del 10 % a aquellas personas que al momento de pagar saquen una balota de color azul o verde en la caja, se debe diseñar un algoritmo que solicite: el color de la balota sacada, el valor unitario del producto, la cantidad comprada e imprima el descuento aplicado si tiene derecho y el total a pagar. Cuente cuantos clientes tienen o no derecho al descuento e imprímalos también.
- 38.La compañía de teléfonos Lg realiza descuentos de un 9 % a aquellos celulares cuya referencia de compra sea G6, para ello cada celular cuesta \$700 000, se desea diseñar un programa para saber ¿cuántas personas obtuvieron el descuento?, ¿cuánto fue el total recaudado? y ¿cuánto fue el total descontado? Tome como muestra 15 clientes.
- 39.Elabore un programa que solicite 25 números cualesquiera e imprima la raíz cuadrada de aquellos que son múltiplos de 6 y 4, y cuente e imprima también la cantidad de números que no cumplen con la condición. Utilice un ciclo mientras que.
- 40.Elabore un programa que solicite un número entero positivo y halle e imprima la siguiente serie con base al número digitado:  $1^1+2^2+3^3...+N^n$ .
- 41. En la ciudad de Cartagena existen 3 rutas: [1] las gaviotas. [2] crespo, [3] ternera, cuyos pasajes tienen un valor de \$1500, se debe diseñar un algoritmo para saber la cantidad de personas que viajaron en cada ruta y el total recaudado en cada ruta. Tomando como referencia 10 000 pasajeros, también imprima cual fue la ruta que más pasajeros tuvo.
- 42. Fútbol club está interesado en promover el fútbol y para ello se realiza una convocatoria donde los aspirantes deben cumplir ciertos requisitos entre los cuales tenemos: edad entre 18 y 25 años, estatura mínima de 1.4 mts y peso mínimo de 30 kg y máximo de 50 kg, se desea hallar e imprimir para una muestra de 15 personas, las personas que cumplen con las condiciones.
- 43.Dada una muestra de 15 números positivos halle su cubo e imprímalos.
- 44.Dada una muestra de 15 números obtenga la suma de los números impares y el promedio de los pares.
- 45.Un supermercado ofrece un 25 % de descuento a aquellos productos cuya marca sea (tik) o (tok), se debe desarrollar un algoritmo que solicite la marca del producto comprado, la cantidad del producto comprado, el valor unitario de cada producto, halle e imprima el descuento si tiene derecho, el total a pagar y la cantidad de clientes que compraron los productos de la marca tik, y la cantidad de clientes que compraron los productos de la marca tok. Utilice un ciclo mientras que, tome como muestra 150 clientes.

#### **Ejercicios con ciclo para:**

- 46.Elabore un algoritmo que solicite 150 números, halle e imprima el promedio de los números impares digitados.
- 47. En una pista de ciclismo 3 ciclistas realizan 30 vueltas y cada vez que pasan por un punto llamado meta, suman 1 punto al ciclista que pase primero la meta, cada ciclista se identifica con los siguientes datos: [1] ciclista uno, [2] ciclista dos y [3] ciclista tres, donde se solicita escoger de los 3 ciclistas a quien se le abona el punto cada vez que pasa la meta. Elabore un algoritmo que solicite el punto al ciclista que pasa la meta, cree un menú de opciones y al final imprima de los 3 ciclistas cual fue el ganador.
- 48.Elabore un algoritmo que imprima la sumatoria de números impares comprendidos entre 1 y 200.
- 49.Para una muestra de 45 estudiantes solicite su sexo y edad, halle e imprima el porcentaje de mujeres y el porcentaje de hombres mayores de edad.
- 50.Tomando como referencia 3 notas parciales de 45 estudiantes, halle e imprima el promedio de los estudiantes que ganan la materia, teniendo en cuenta que la definitiva debe ser mayor de 2.99.
- 51. Para una muestra de 100 clientes, una tienda ofrece un descuento del 15 % si el valor de la compra supera los \$100 000, solicite el valor de la compra e imprima la cantidad de clientes con descuentos y el total recaudado por la tienda.
- 52.Elabore un algoritmo que sume los números múltiplos de 5 comprendidos entre 1 y 150.
- 53.Elabore un algoritmo que imprima el promedio de edades de 45 mujeres de un salón.
- 54.Un ingeniero electrónico desea saber si un circuito con 3 resistencias que al sumarlas se encuentren entre 7 y 9 ohmio, y estas sean compatibles para arreglar un equipo de sonido. Tome una muestra de 10 circuitos e introduzca el valor de cada resistencia e imprima ¿cuántos de esos 10 circuitos son compatibles para arreglar el equipo de sonido? y ¿cuántos no son compatibles?
- 55.En la ciudad de Riohacha debido a la cantidad de vehículos que existe se implementa el pico y placa de la siguiente manera: si la placa termina en números pares los vehículos transitarán los días lunes, miércoles y viernes, y si la placa termina en números impares los vehículos saldrán los días martes, jueves, sábado y domingo. Para una muestra de 5 000 vehículos, se debe hallar la cantidad de vehículos que salen los lunes, miércoles y viernes y la cantidad de vehículos que salen los días martes, jueves, sábado y domingo.
- 56.Elabore un algoritmo que solicite 150 números, si estos son pares y múltiplos de 3 cuéntelos en caso contrario súmelos. Para ambos casos imprima los resultados.
- 57. En un salón de 50 estudiantes de diferentes géneros se desea saber ¿cuántos son hombres y cuántos son mujeres?, además de acuerdo con la edad cuente cuantos son mayores o menores de edad e imprima los resultados.
- 58.Un estudiante de cierta universidad desea saber el monto a pagar en su matrícula cuyo valor base es de \$1 500 000, dependiendo del promedio obtenido durante el semestre de la siguiente manera: si su promedio obtenido al final del semestre es de 3,2 a 3,4 se le descuenta un 40 % del valor base que sería lo que debería pagar en su matrícula, si el promedio obtenido al final del semestre es de 3,5 a 3,9 se le descuenta un 70 % del valor base que sería lo que debería pagar en su matrícula, si su promedio obtenido al final del semestre es de 4 a 5, se le descuenta un 95 % del valor base que sería lo que debería pagar en su matrícula. En caso que el promedio obtenido al final del semestre sea inferior a 3,2 el estudiante pagaría en su matrícula lo correspondiente al valor base. Se debe diseñar un algoritmo que solicite la nota promedio que el estudiante obtuvo durante el semestre, e imprima el valor descontado por del estudiante y el valor a pagar en su matrícula. Se debe tomar una muestra de 1000 estudiantes.
- 59. Elabore un algoritmo que solicite 30 números y si este es negativo elévelo al cubo e imprima su resultado, también imprima cuantos números cumplen o no con la condición solicitada.
- 60.Una peluquería desea saber de una muestra de 150 clientes ¿cuántos hombres o mujeres se van a hacer la manicure, pedicura y masajes?, sabiendo que el manicure o pedicura tiene un costo de \$10 000 y los masajes un costo de \$20 000, al final se desea imprimir cuantos hombres y mujeres desearon hacerse manicure, pedicura o masajes y el total recaudado en la peluquería.

# **REFERENCIAS BIBLIOGRÁFICAS**
Beatí, H. (2016). PHP- *Creación de páginas web dinámicas*. Editorial Alfaomega.

Cairó, O. (2005). *Metodología de la programación*. Editorial Alfaomega.

Cairó, O. (2006). *Fundamentos de programación piensa en C.* Editorial Pearson.

Corona, M., y Ancona, M. (2011). *Diseño de algoritmos y su codificación en lenguaje C.* Editorial McGraw-Hill

Deitel, D. (2004). *Cómo programar en Java.* Editorial Pearson.

Joyanes, L. (1986). *Metodología de la programación.* Editorial McGraw-Hill.

Joyanes, L. (2012). *Fundamentos generales de programación.* Editorial McGraw-Hill.

Perry, G. (1998). *Aprendiendo Visual Basic 5 en 24 horas.*  Editorial Prentice Hall.

Rodríguez, M. (1991). *Metodología de la programación a través de pseudocódigo.* Editorial McGraw-Hill.

Rubiales, M. (2018). *Curso de Desarrollo Web HTML, CSS y JavaScript.* Editorial Anaya Multimedia.

Schildt., y Borland, C. (1997). *Manual de referencia.* Editorial McGraw-Hill.

Vaswani, V. (2010). *Fundamentos de PHP.* Editorial Mc-Graw-Hill.

# ÍNDICE

## **A**

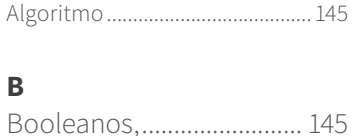

#### **C**

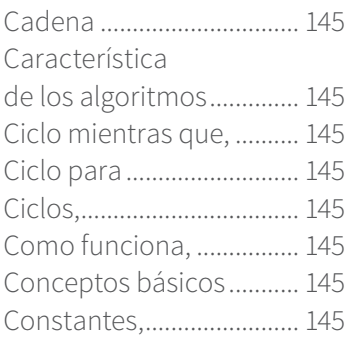

## **D**

Decimales o reales .......... 145

# **E**

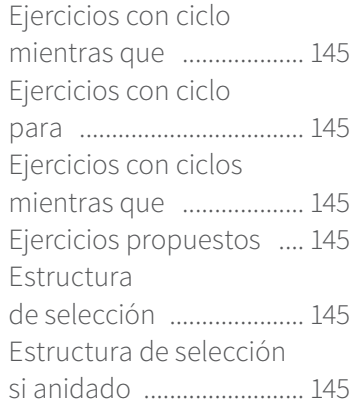

#### Estructura de selección si entonces sino .............. 145 Estructura si lógico simple ................................. 145

## **O**

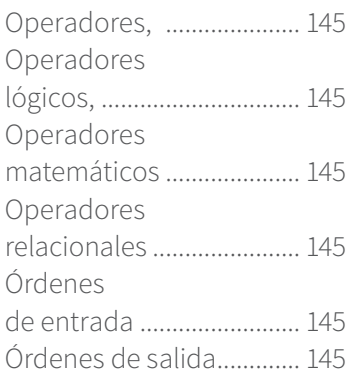

## **P**

Pseudocódigo................... 145

## **T**

Tipos de datos 145

#### **V**

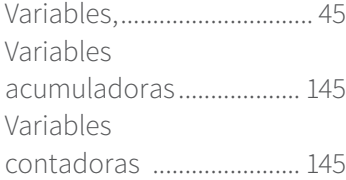

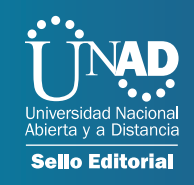

#### UNIVERSIDAD NACIONAL ABIERTA Y A DISTANCIA (UNAD)

Sede Nacional José Celestino Mutis Calle 1 4 Sur 1 4 - 2 3 PB X: 3 44 3 7 0 0 - 34 4 41 2 0 Bogotá, D C., Colo mbi a

ww w u n a d .edu .co

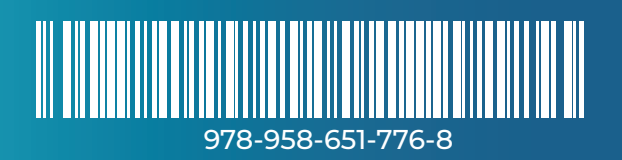